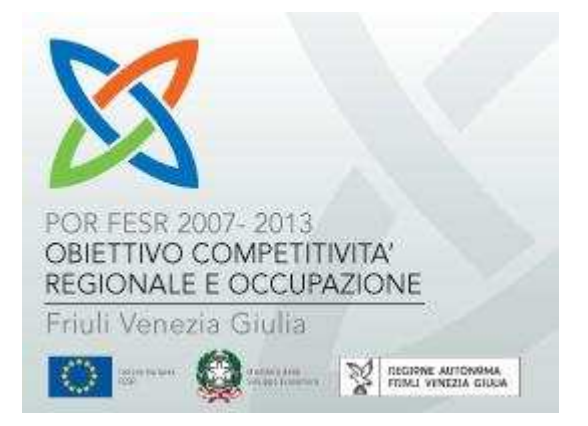

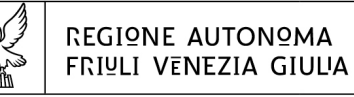

#### Direzione centrale attività produttive

 $tal + 39002372254$ fax + 39 040 377 2463 attprod@regione.fvg.it I - 34132 Trieste, via Trento 2

Attività 4.1.a "Supporto allo sviluppo urbano" Sostegno alla realizzazione di Piani Integrati di Sviluppo Urbano Sostenibile

## **ALLEGATO III** alla Domanda di ammissione a contributo

## **FORMULARIO DI COMPILAZIONE DEL PISUS<sup>1</sup>**

(ai sensi dell'articolo 26, comma 1, lettera d) del bando)

## **MODELLO SCHEDA PISUS**

SEZIONE I - SOGGETTI DEL PISUS SEZIONE II - SCENARIO STRATEGICO DI SVILUPPO LOCALE E LIVELLO DI IMPATTO SOCIO-ECONOMICO DEL PISUS SEZIONE III - INFORMAZIONI GENERALI DEL PISUS

## **MODELLI SCHEDE DI INTERVENTO**

 SEZIONE IV - MODELLO SCHEDA INTERVENTO INIZIATIVA DI TIPO a) SEZIONE V - MODELLO SCHEDA INTERVENTO INIZIATIVA DI TIPO b) SEZIONE VI - MODELLO SCHEDA INTERVENTO INIZIATIVA DI TIPO c)

### **TITOLO DEL PISUS**

**…..** 

 $\overline{a}$ <sup>1</sup> Per la redazione del presente Formulario e dei modelli è necessario consultare le linee guida per la compilazione della modulistica.

## **SEZIONE I - SOGGETTI DEL PISUS**

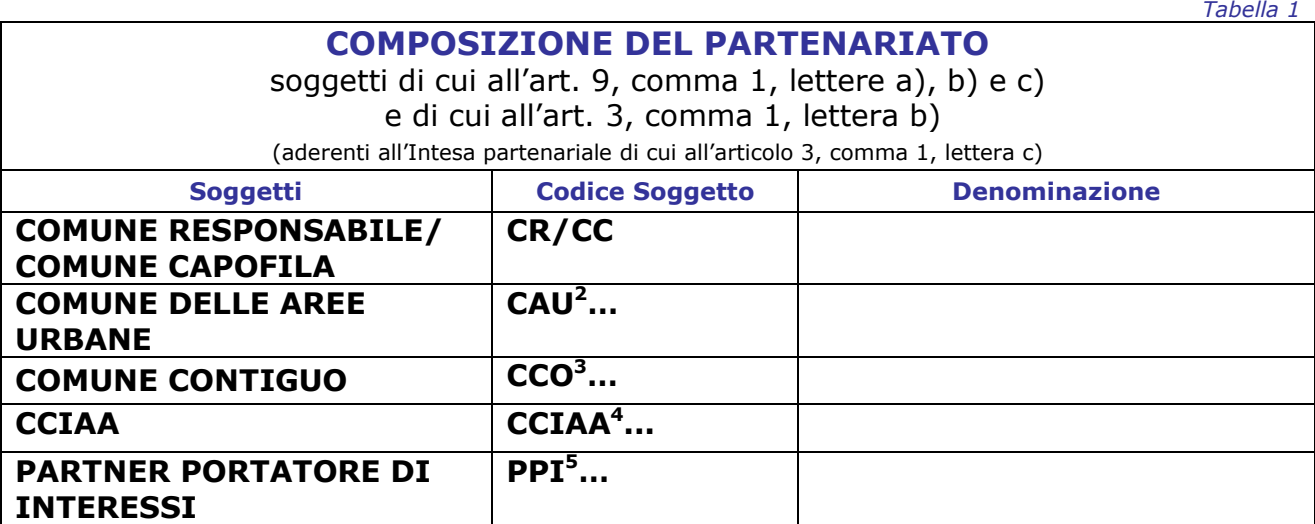

#### **FORMAZIONE DEL PARTENARIATO**

– *max 2000 caratteri*

### **AMPIEZZA E COERENZA DEL PARTENARIATO**

– *max 2.000 caratteri*

<sup>&</sup>lt;sup>2</sup> Nel caso di più Comuni delle Aree urbane (CAU) aderenti al partenariato aggiungere una riga alla tabella con la funzione tabella/inserisci riga/ e procedere con la numerazione progressiva dei codici CAU1, CAU2,

<sup>...&</sup>lt;br><sup>3</sup> Nel caso di più Comuni contigui (CCO) aderenti al partenariato aggiungere una riga alla tabella con la funzione tabella/inserisci riga/ e procedere con la numerazione progressiva dei codici CCO1, CCO2, …

<sup>4</sup> Nel caso di più CCIAA aggiungere una riga alla tabella con la funzione tabella/inserisci riga/ e procedere

con la numerazione progressiva dei codici CCIAA1, CCIAA2, ...<br><sup>5</sup> Nel caso di più partner portatori di interessi (PPI) aderenti al partenariato aggiungere una riga alla tabella con la funzione tabella/inserisci riga/ e procedere con la numerazione progressiva dei codici PPI1, PPI2, …

## **SEZIONE II - SCENARIO STRATEGICO DI SVILUPPO LOCALE E LIVELLO DI IMPATTO SOCIO-ECONOMICO DEL PISUS**

#### **COERENZA DEL PISUS CON LE STRATEGIE DI SVILUPPO E INTEGRAZIONE POR FESR**

*– max 2000 caratteri*

**LIVELLO DI IMPATTO DEL PISUS SULLO SVILUPPO SOCIO-ECONOMICO DELL'AREA INTERESSATA, SULLA QUALITÀ DELLA VITA, COME PURE RISPONDENZA DELLE SOLUZIONI PROPOSTE DAL PISUS ALLE CRITICITÀ OSSERVATE, AI BISOGNI E ALLE VOCAZIONI DEL TERRITORIO DI RIFERIMENTO** 

- *max 4000 caratteri*

#### **GRADO DI DEFINIZIONE, CHIAREZZA E COMPLETEZZA DEL PISUS**

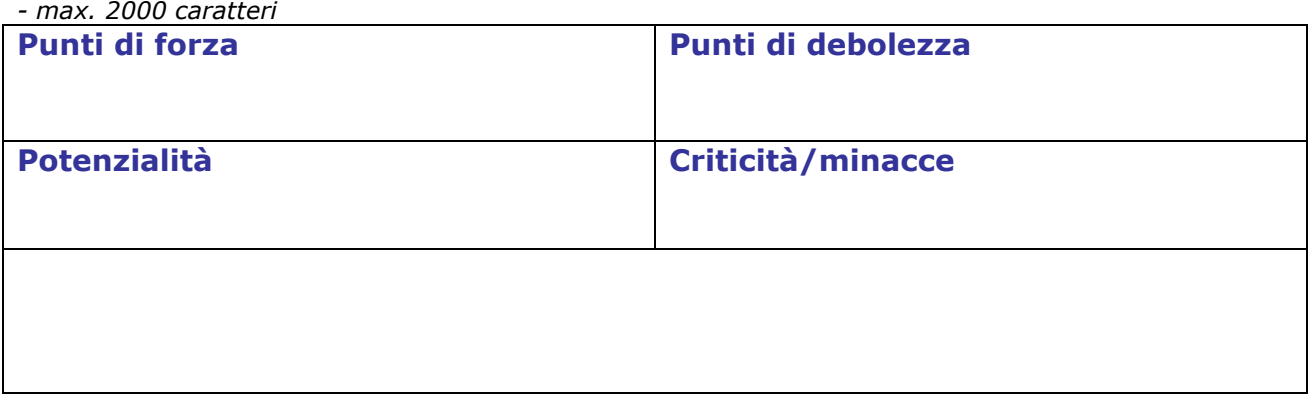

#### **GRADO DI REALIZZABILITÀ DEL PISUS, CON PARTICOLARE RIFERIMENTO ALLO STADIO DI PROGETTAZIONE DELLE OPERE PUBBLICHE E PRIVATE DALLO STESSO PREVISTE**

*– max 4000 caratteri*

#### **GRADO DI INTEGRAZIONE TRA LE DIVERSE PRIORITÀ D'INTERVENTO PREVISTE DAL PISUS IN UN'OTTICA DI STRATEGIA UNITARIA, SINERGICA E COERENTE DEL PIANO MEDESIMO**

*– max 2000 caratteri* 

**GRADO DI INTEGRAZIONE DEL PISUS CON LE INIZIATIVE DI RICERCA, SVILUPPO SPERIMENTALE E INNOVAZIONE AMMESSE A FINANZIAMENTO EX D.P.REG. 0273/PRES/2007 O A VALERE SULL'ATTIVITÀ 1.1.A) SETTORI COMMERCIO, SERVIZI E TURISMO PRESENTI SUL TERRITORIO DELL'AREA INTERESSATA** 

*– max 2000 caratteri* 

#### **PREVISIONE DI INTERVENTI VOLTI ALLA TUTELA AMBIENTALE (EFFICIENZA ENERGETICA, TRASPORTI PULITI, UTILIZZO DI FONTI ENERGETICHE RINNOVABILI)**

*– max 2000 caratteri* 

#### **DIMOSTRAZIONE DELLA CAPACITÀ DEL PISUS DI ATTRARRE ULTERIORI INVESTIMENTI NELL'AMBITO DELL'ATTUAZIONE DEL PIANO**

*– max 2000 caratteri* 

## **QUOTA AGGIUNTIVA DI COFINANZIAMENTO PUBBLICO/PRIVATO AL PIANO FINANZIARIO DEL PISUS RISPETTO A QUANTO OBBLIGATORIO**

*– max 2000 caratteri* 

### **PREVISIONE DI MISURE DI PROMOZIONE E MIGLIORAMENTO DELLA QUALITÀ DEI SERVIZI ALLA POPOLAZIONE, COMPRESI I SERVIZI DI PROSSIMITÀ**

*– max 2000 caratteri*

#### **PREVISIONE DI INTERVENTI VOLTI ALLA TUTELA ED ALLA VALORIZZAZIONE DEL PATRIMONIO CULTURALE, STORICO E ARCHITETTONICO DELL'AREA INTERESSATA**

*– max 2000 caratteri*

### **GRADO DI INTEGRAZIONE DEL PISUS CON I PIANI DI RIQUALIFICAZIONE E**  RIVITALIZZAZIONE URBANA FINANZIATI **DALL'articolo 16, comma 1, della Legge 266/1997**

*– max 2000 caratteri* 

#### **RUOLO ED ATTIVITA' DI CIASCUN PARTNER PORTATORE DI INTERESSI**

*– max 2000 caratteri (per ciascun partner portatore di interessi)* 

## **SEZIONE III – INFORMAZIONI GENERALI DEL PISUS**

*Tabella 2*

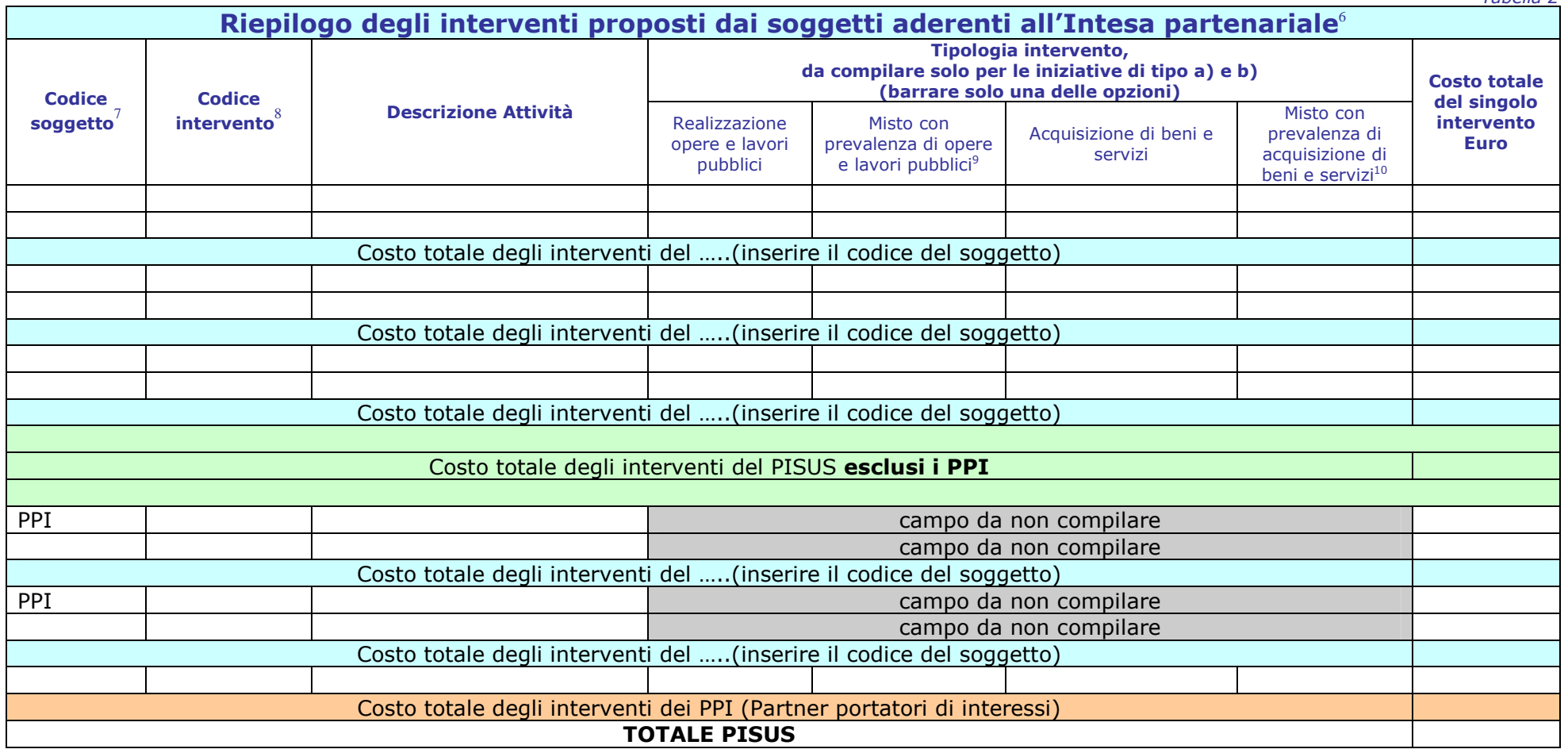

<sup>&</sup>lt;sup>6</sup> È possibile aggiungere un numero di righe corrispondente al numero di interventi proposti e di soggetti aderenti all'Intesa partenariale per ogni tipologia di iniziativa a), b, c) con la funzione tabella/inserisci riga.

<sup>7</sup> Riportare il codice inserito nella *Tabella 1.* 

<sup>&</sup>lt;sup>8</sup> Riportare il codice inserito nella successiva SCHEDA INTERVENTO iniziativa di tipo a), b), c).<br><sup>9</sup> Nel caso di interventi Misti che prevedano in misura prevalente la realizzazione di opere e lavori pubblici, compilare lavori pubblici.

 $^{\rm 10}$  Nel caso di interventi Misti che prevedano in misura prevalente l'acquisizione di beni e servizi, compilare la SCHEDA INTERVENTO per l'Acquisizione di beni e servizi.

## **Riepilogo degli interventi proposti per tipologia di iniziativa a), b), c)**<sup>11</sup>

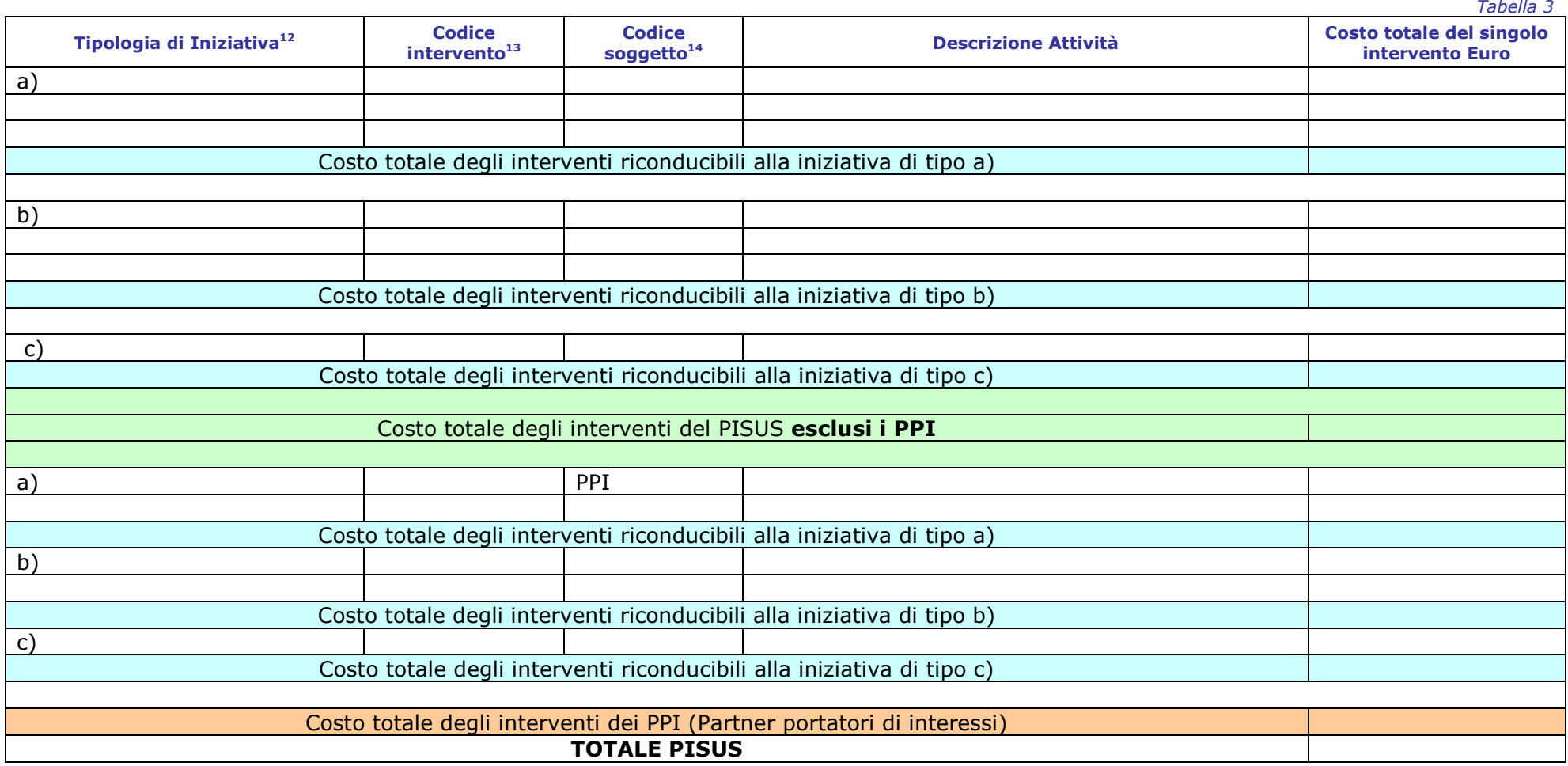

<sup>&</sup>lt;sup>11</sup> È possibile aggiungere un numero di righe corrispondente al numero interventi proposti per ogni tipologia di iniziativa a), b, c) con la funzione tabella/inserisci riga.

<sup>&</sup>lt;sup>12</sup> Inserire la lettera a), b), c), in base alla tipologia di iniziativa di cui all'articolo 5 del bando.<br><sup>13</sup> Riportare il codice inserito nella SCHEDA INTERVENTO iniziativa di tipo a), b), c).<br><sup>14</sup> Riportare il codice i

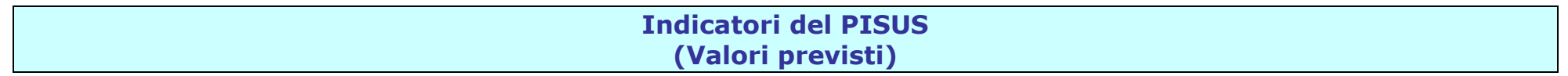

#### **Indicatori di risultato**

*Tabella 4*

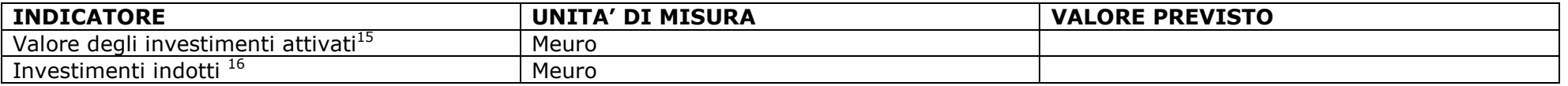

#### **Indicatori di realizzazione**

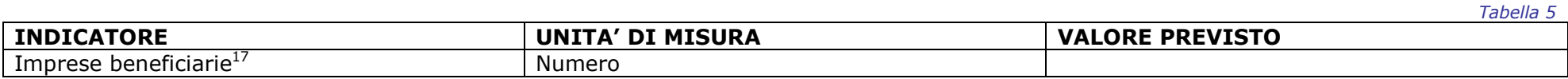

<sup>&</sup>lt;sup>15</sup> Indicare il valore complessivo stimato degli investimenti del PISUS, inclusi gli investimenti delle PMI; tale valore corrisponde al costo di tutti i progetti che verranno finanziati con il PISUS.

<sup>&</sup>lt;sup>16</sup> Indicare il valore stimato della quota degli investimenti delle PMI che rimane a carico delle imprese; tale valore corrisponde al valore della parte di investimento delle imprese non coperto da contributo per interventi rientranti nell'iniziativa di tipo c).<br><sup>17</sup> Indicare il numero di imprese che si prevede di finanziare con le iniziative di tipo c).

## **Tempistica del PISUS**

### **CRONOPROGRAMMA DEL PISUS**

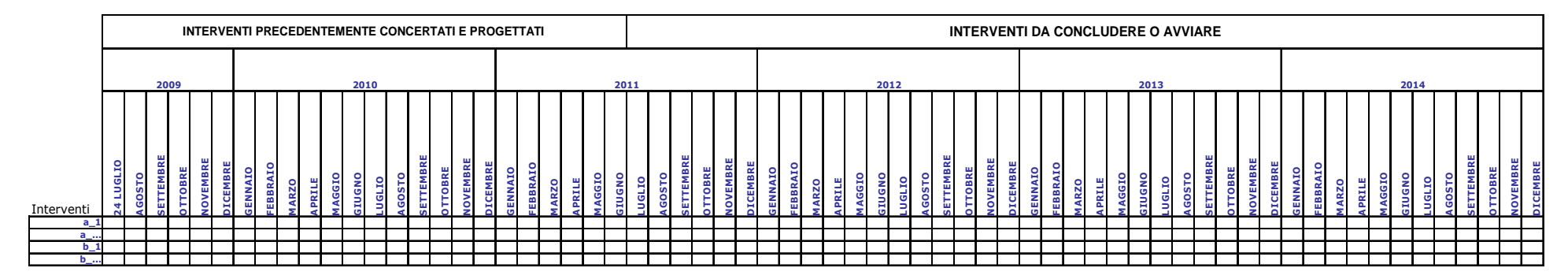

## **SEZIONE IV - MODELLI SCHEDE DI INTERVENTO**

## **MODELLO SCHEDA INTERVENTO INIZIATIVA DI TIPO a)**

(DEVE ESSERE COMPILATA UNA SCHEDA PER SINGOLO INTERVENTO PROPOSTO NELL'AMBITO DEL PISUS)

## **OPERE E LAVORI PUBBLICI**

Da compilare anche nel caso di tipologia di intervento "misto" con prevalenza di opere e lavori pubblici

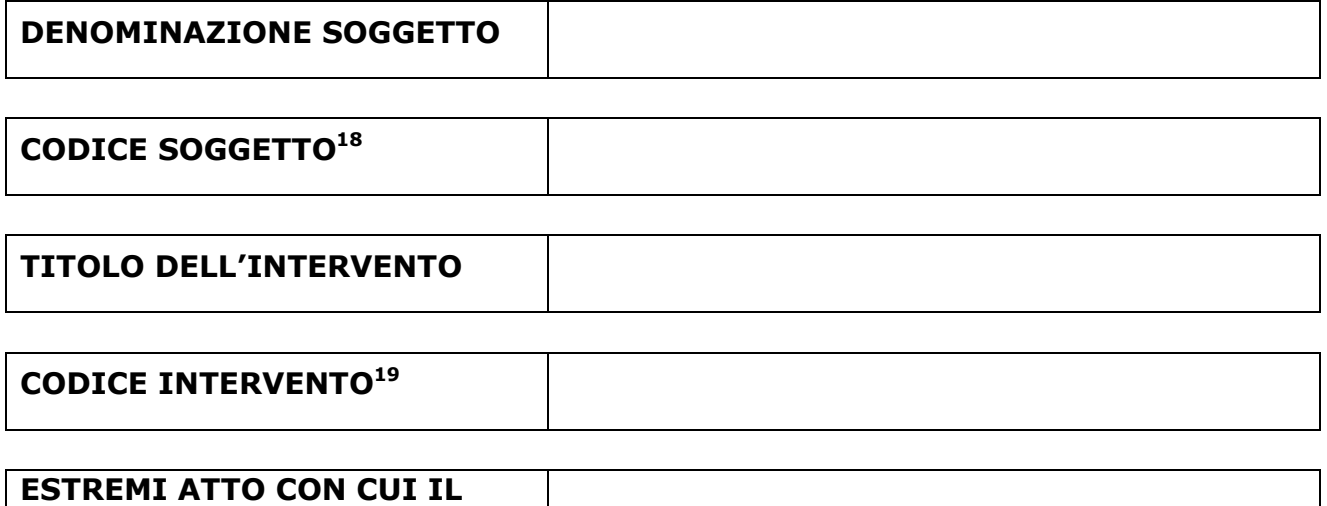

**BENEFICIARIO SI IMPEGNA A COFINANZIARE L'INTERVENTO**

Indicare il tipo di intervento :

- $\Box$  opere e lavori pubblici
- misto con prevalenza di opere e lavori pubblici

<sup>18</sup> Per ogni tipologia di soggetto partecipante deve essere indicata la relativa sigla (CR/CC, CAU, CCO, CCIAA) da riportare anche nella *tabella 1* Sezione I del Formulario e nelle *tabelle 2 e 3* Sezione III del Formulario.

<sup>19</sup> Questo codice deve essere riportato nelle *tabelle 2 e 3* Sezione III del Formulario.

### **ARTICOLAZIONE DELL'INTERVENTO**

#### **DESCRIZIONE ANALITICA DELL'INTERVENTO**

- *max 4000 caratteri*

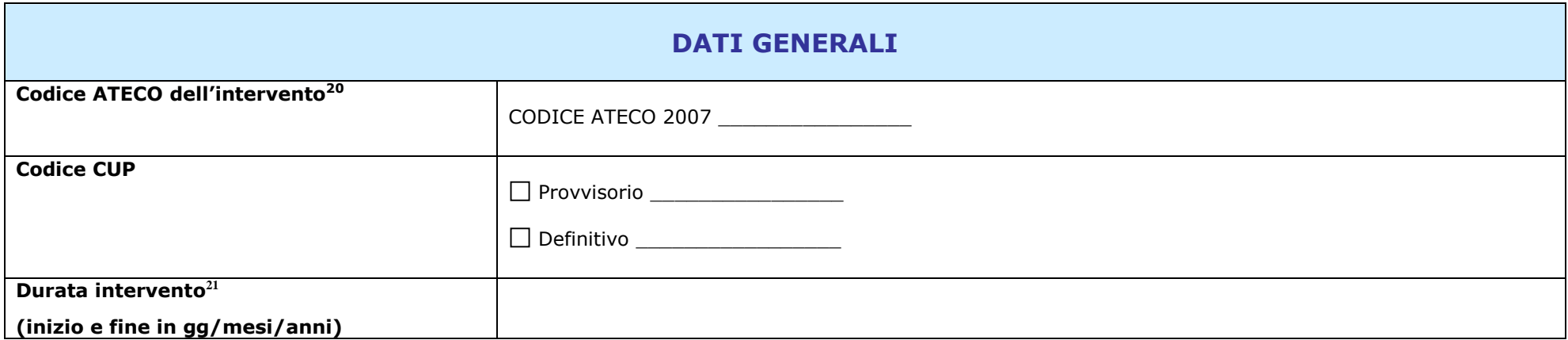

<sup>&</sup>lt;sup>20</sup> Per la compilazione del campo codice ATECO dell'intervento si deve fare riferimento alla classificazione ISTAT ATECO 2007, inserendo i codici completi, con la<br>descrizione sulla base della Tipologia di intervento.<br><sup>21</sup>

bando.

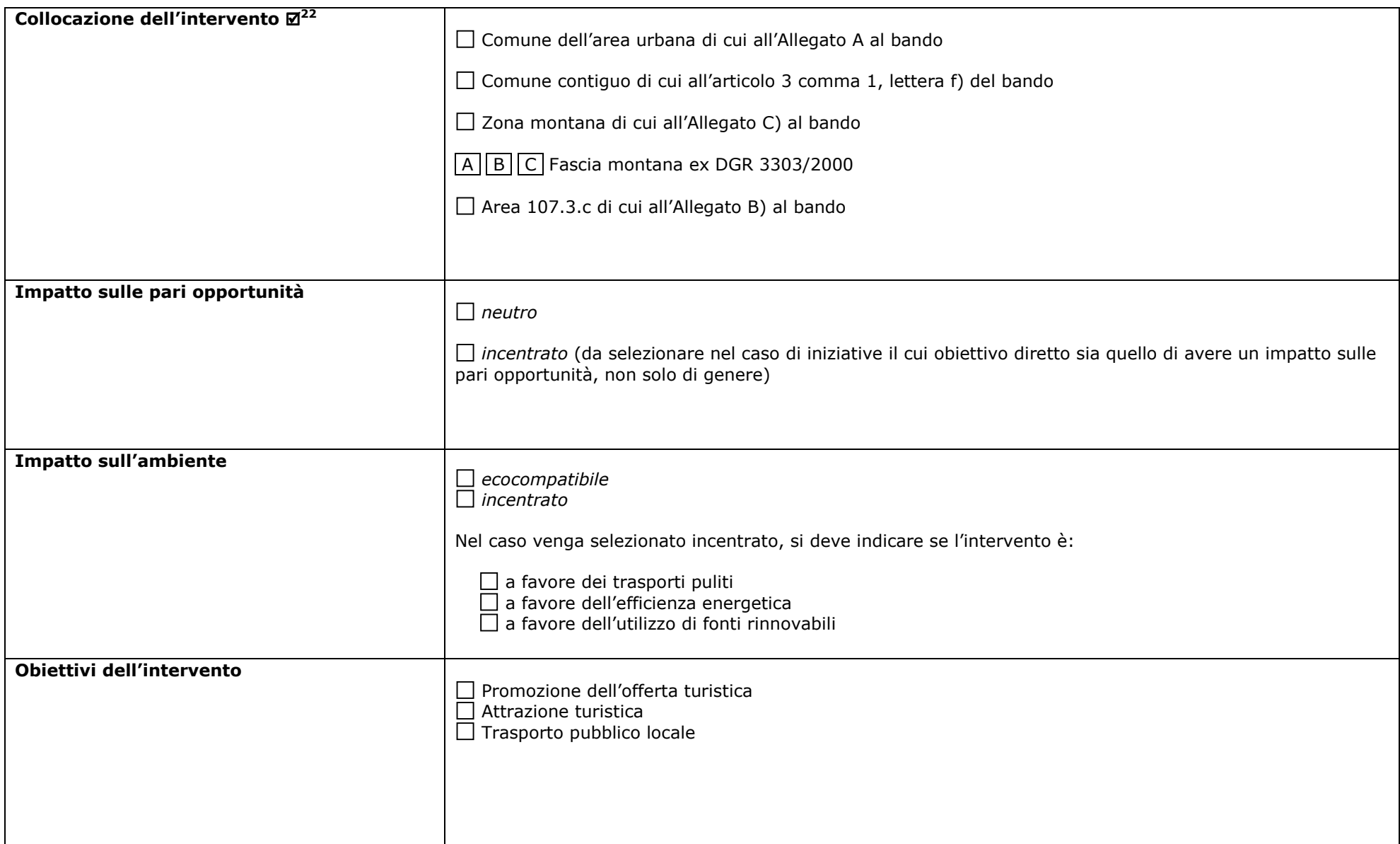

<sup>22</sup> Per la compilazione del campo "Collocazione intervento" riferito alla "Fascia montana ex DGR 3303/2000" si deve fare riferimento all'indirizzo internet<br>http://www.regione.fvg.it/rafvg/rapportieuropeinternazionali/dettag

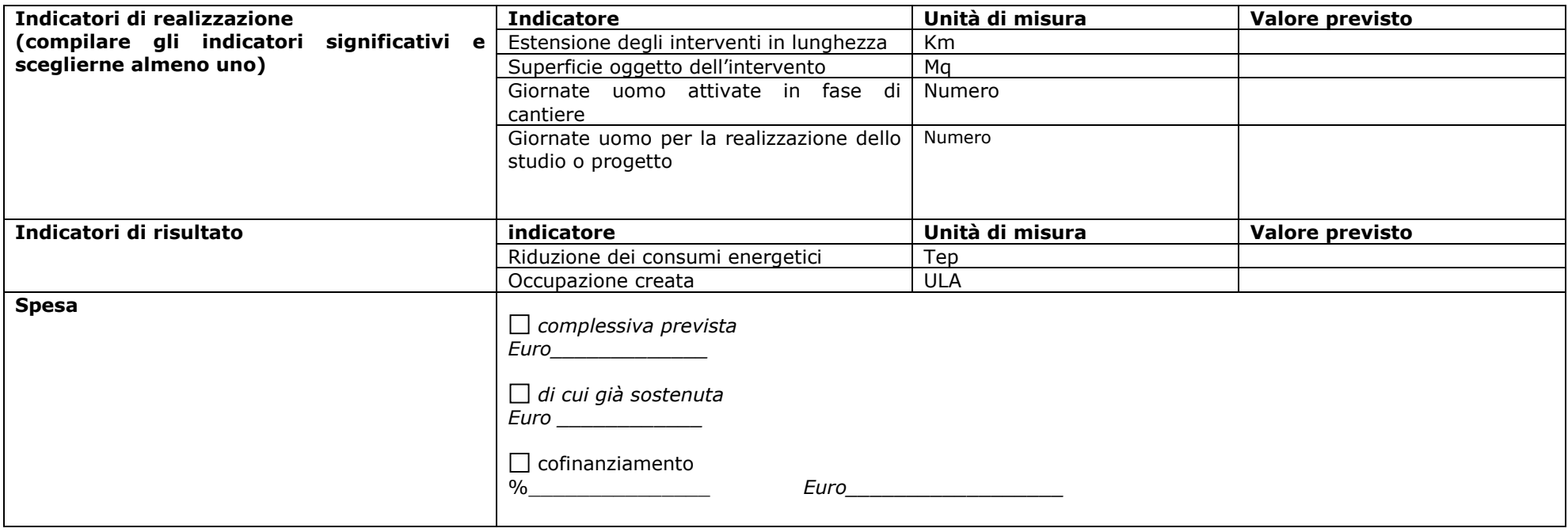

#### **PESO STRATEGICO DEGLI INTERVENTI NELL'AMBITO DEGLI OBIETTIVI E DELLE FINALITÀ DEL PISUS**

– *max 4000 caratteri* 

#### **INTERVENTI CHE FAVORISCANO NUOVI INSEDIAMENTI COMMERCIALI, ARTIGIANALI E DI SERVIZI OVVERO PREVEDANO UN MANTENIMENTO DEGLI ESISTENTI**

– *max 4000 caratteri* 

#### **GRADO DI REALIZZABILITÀ DEGLI INTERVENTI, CON PARTICOLARE RIFERIMENTO ALLO STADIO DI PROGETTAZIONE DELLE OPERE PUBBLICHE E PRIVATE DAGLI STESSI PREVISTE**

– *max 4000 caratteri* 

## **INTERVENTI VOLTI AL RECUPERO E ALLA RIFUNZIONALIZZAZIONE DI EDIFICI ESISTENTI, PUBBLICI O PRIVATI, AFFERENTI AL PATRIMONIO CULTURALE, STORICO E ARCHITETTONICO DELL'AREA INTERESSATA**

*– max 4000 caratteri*

#### **INTERVENTI CHE PREVEDANO L'UTILIZZO DI SISTEMI DI RISPARMIO DI ENERGIA E DI RISORSE NATURALI**

*- max 4000 caratteri* 

#### **INTERVENTI MIRATI AL SUPERAMENTO DELLE BARRIERE ARCHITETTONICHE AL DI FUORI DEI CASI PREVISTI COME OBBLIGATORI DALLA NORMATIVA DI SETTORE**

*- max 4000 caratteri*

## **QUOTA AGGIUNTIVA DI COFINANZIAMENTO PUBBLICO/PRIVATO RISPETTO A QUANTO OBBLIGATORIO PER IL FINANZIAMENTO DEGLI INTERVENTI**

*- max 4000 caratteri*

#### **PROPEDEUTICITÀ E INTEGRAZIONE FRA SINGOLI INTERVENTI E PISUS** *- max 4000 caratteri*

## **ARTICOLAZIONE DEGLI INTERVENTI DEL PISUS IN LOTTI FUNZIONALI (OPERE PUBBLICHE)**

– *max 1000 caratteri per ogni intervento*

## **FATTIBILITÀ ECONOMICO-FINANZIARIA**

## **QUADRO ECONOMICO FINANZIARIO (BUSINESS PLAN)**

### **Interventi ai sensi dell'articolo 5, comma 1, lettera a)**

| Tipologia di spesa<br>ai sensi dell'articolo 13 del bando, comma<br>1, lettera a) | <b>Importo netto</b><br>Euro | <b>IVA</b><br><b>Euro</b> | Totale singole voci<br>di spesa<br><b>Euro</b> |
|-----------------------------------------------------------------------------------|------------------------------|---------------------------|------------------------------------------------|
| lavori in appalto (articolo 17, comma 1, lettera a) DPR<br>554/1999)              |                              |                           |                                                |
| spese di progettazione e studi (articolo 17, comma 1,                             |                              |                           |                                                |
| lettera b), punti nn. 2, 7, 8, 11 DPR 554/1999), nella                            |                              |                           |                                                |
| misura massima del 10% della voce di spesa di cui al                              |                              |                           |                                                |
| punto 1)                                                                          |                              |                           |                                                |
| allacciamenti (articolo 17, comma 1, lettera b), punto n.                         |                              |                           |                                                |
| 3 DPR 554/1999), nella misura massima del 3% della                                |                              |                           |                                                |
| voce di spesa di cui al punto 1)                                                  |                              |                           |                                                |
| acquisizione di beni, ivi compresi la possibilità di                              |                              |                           |                                                |
| allestire sistemi e tecnologie a favore della pubblica                            |                              |                           |                                                |
| sicurezza, nella misura massima del 10% della voce di                             |                              |                           |                                                |
| spesa di cui al punto 1), Per la cartellonistica ed il                            |                              |                           |                                                |
| materiale informativo per la pubblicizzazione dell'aiuto                          |                              |                           |                                                |
| finanziario sono ammissibili spese nella misura                                   |                              |                           |                                                |
| massima di € 500,00 per singolo intervento <sup>23</sup>                          |                              |                           |                                                |
| realizzazione di impiantistica multimediale per l'utilizzo                        |                              |                           |                                                |
| di tecnologie innovative in funzione dello svolgimento                            |                              |                           |                                                |
| dell'attività turistica, fieristica, commerciale e della                          |                              |                           |                                                |
| qualificazione dei servizi all'utenza                                             |                              |                           |                                                |
| realizzazione di banchi architettonicamente compatibili                           |                              |                           |                                                |
| e di nuove strutture di vendita nelle aree mercatali, in                          |                              |                           |                                                |
| quanto beni e/o infrastrutture di proprietà pubblica                              |                              |                           |                                                |
| acquisizione di servizi ivi compresi la possibilità di                            |                              |                           |                                                |
| allestire sistemi e tecnologie a favore della pubblica                            |                              |                           |                                                |
| sicurezza nella misura massima del 5% della voce di                               |                              |                           |                                                |
| spesa di cui al punto 1)                                                          |                              |                           |                                                |
| spese per attività di consulenza o di supporto, per                               |                              |                           |                                                |
| commissioni giudicatrici e pubblicità connesse ai lavori                          |                              |                           |                                                |
| nella misura massima dell'1% della voce di spesa di cui                           |                              |                           |                                                |
| al punto 1)                                                                       |                              |                           |                                                |
| spese per attività di consulenza e di supporto, per                               |                              |                           |                                                |
| commissioni giudicatrici e pubblicità connesse alle                               |                              |                           |                                                |
| forniture in appalto nella misura massima dell'1% della                           |                              |                           |                                                |
| voce di spesa di cui al punto 1)                                                  |                              |                           |                                                |
| imprevisti nei limiti fissati dall'articolo 44, comma 3,                          |                              |                           |                                                |
| lettera b), DPR 554/1999                                                          |                              |                           |                                                |
| accantonamenti di legge e indennizzi derivanti da                                 |                              |                           |                                                |
| eventuali interruzioni di pubblici servizi, per lavori su                         |                              |                           |                                                |
| sedi stradali nella misura massima dello 0,5% della                               |                              |                           |                                                |
| voce di spesa di cui al punto 1)                                                  |                              |                           |                                                |
| <b>TOTALE COMPLESSIVO Euro</b>                                                    | €                            | €                         | €                                              |

<sup>&</sup>lt;sup>23</sup> Il limite del 10%, di cui all'articolo 13, comma 1, lettera a), punto 4) del bando, non trova applicazione nel solo caso in cui l'acquisizione di beni, a cui detta voce di spesa si riferisce, sia volta alla realizzazione di interventi di cui all'articolo 5, comma 1, lettera a), punti 7) e 8) del bando, da prevedere obbligatoriamente all'interno del PISUS a pena di inammissibilità a contributo dello stesso, ai sensi di quanto disposto dal comma 3 del medesimo articolo e finalizzati al raggiungimento degli obiettivi di *"earmarking",* in applicazione della disposizione contenuta nell'articolo 11, comma 3 del bando.

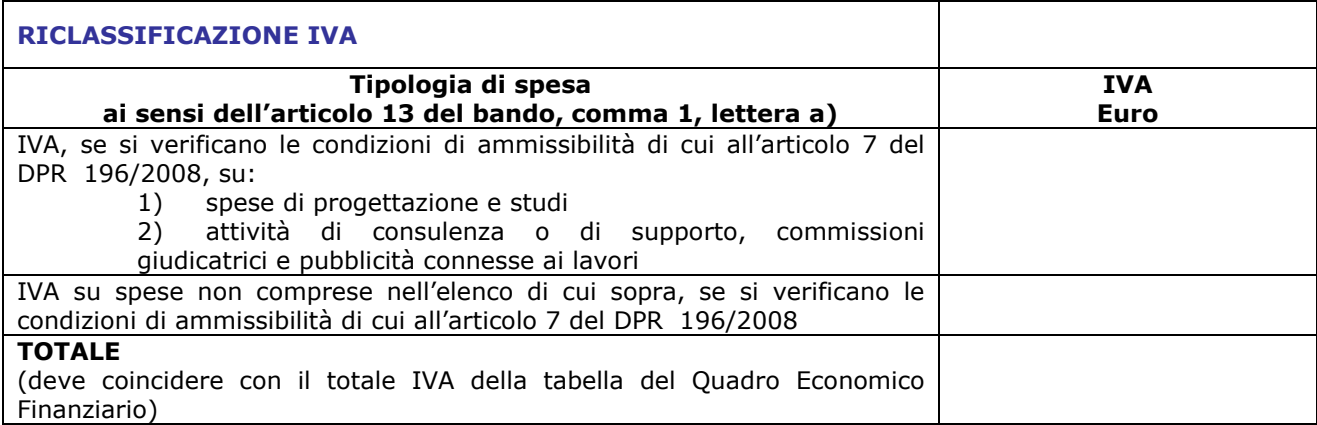

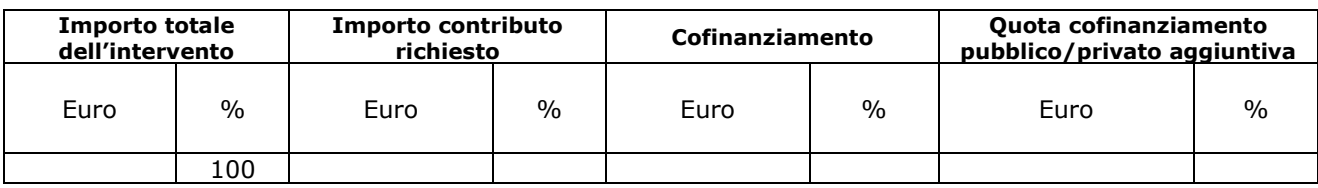

## **PIANO DEI COSTI PER ANNUALITA'**

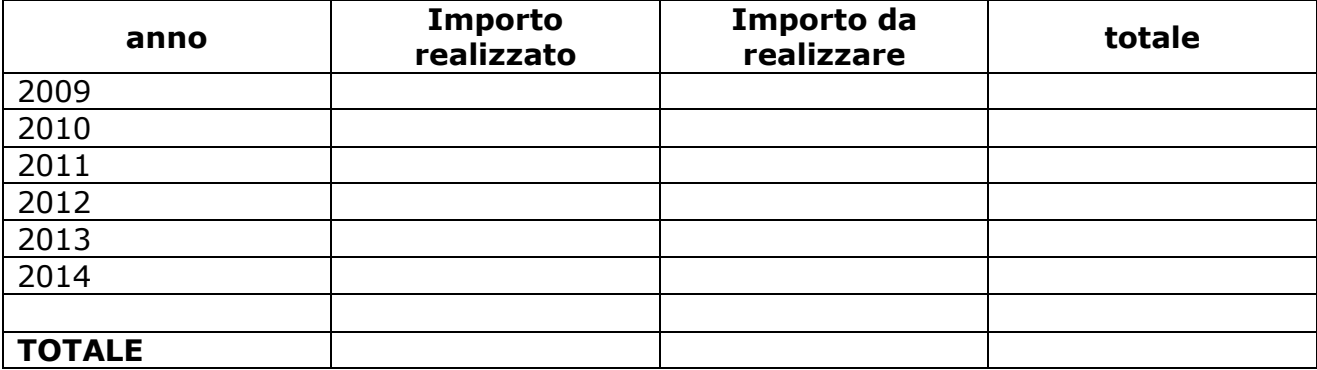

#### **CRONOPROGRAMMA OPERE E LAVORI PUBBLICI**

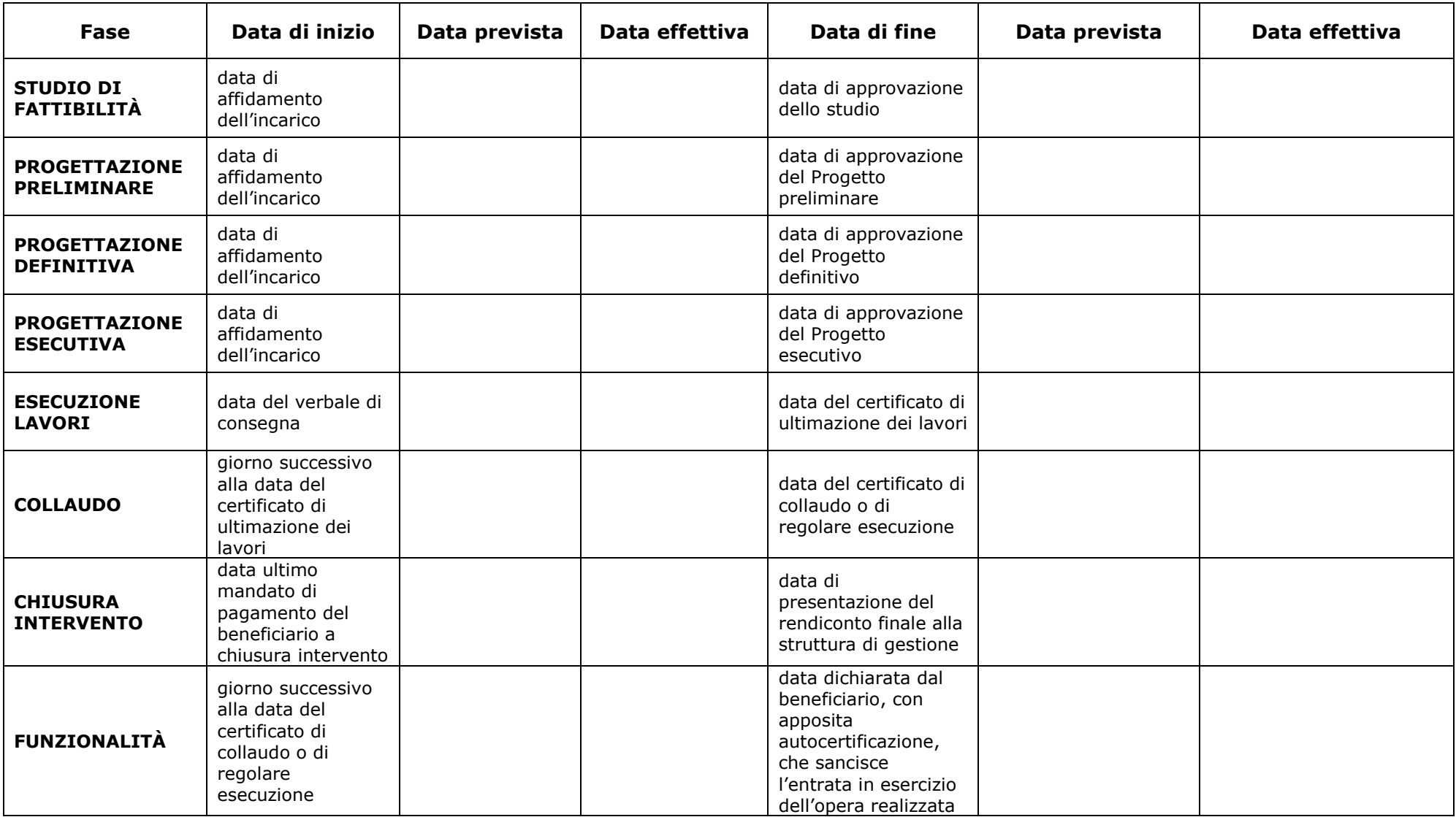

**Fase Data di inizio Data prevista**Data effettiva | Data di fine | Data prevista | Data effettiva **DEFINIZIONE E STIPULA DEL CONTRATTO** data di avvio della prima procedura di scelta del contraente (pubblicazione bando/trasmissione invito, richiesta preventivo…) giorno successivo data stipula ultimo contratto/accettazione preventivo **ESECUZIONE FORNITURA** alla stipula del primo contratto/convenzione/ accettazione preventivo data di consegna dell'ultimo bene **VERIFICHE E CONTROLLI\*** giorno successivo alla consegna del primo bene data atto di liquidazione saldo

**CRONOPROGRAMMA ACQUISIZIONE DI BENI (da compilare solo nel caso di tipologia di intervento "misto" conprevalenza di opere e lavori pubblici)**

\*Da parte del beneficiario nei confronti del fornitore di beni.

# **CRONOPROGRAMMA ACQUISIZIONE DI SERVIZI (da compilare solo nel caso di tipologia di intervento "misto" con prevalenza di opere e lavori pubblici)**

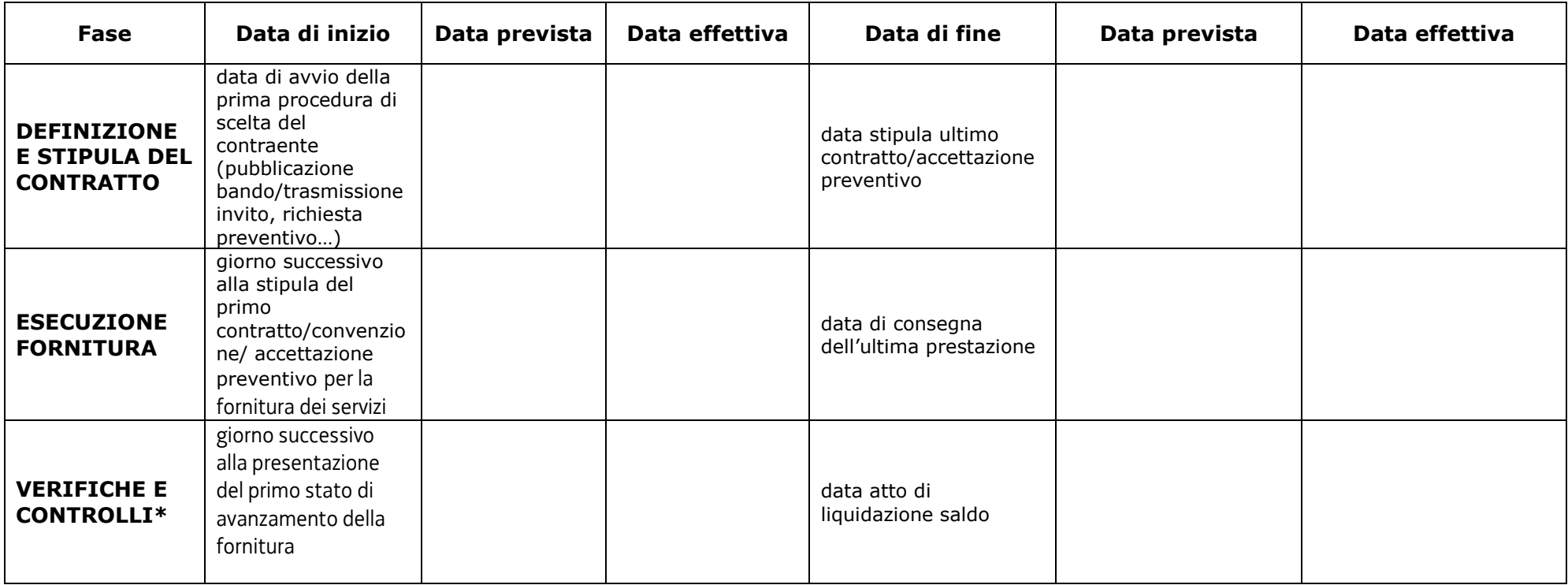

\* da parte del beneficiario nei confronti del fornitore di servizi.

## **MONITORAGGIO PROCEDURE DI AGGIUDICAZIONE GIÀ AVVIATE**

**Per ogni procedura di aggiudicazione già avviata al momento della presentazione della domanda, devono essere fornite le seguenti informazioni sulla base della tipologia di procedura adottata. Nel caso in cui la stessa tipologia di procedura venga adottata più volte si dovrà replicare la tabella corrispondente**.

Di seguito si riportano, per le tipologie previste, gli step che devono essere valorizzati

#### **1. tipologia di procedura di aggiudicazione "Procedura aperta"**

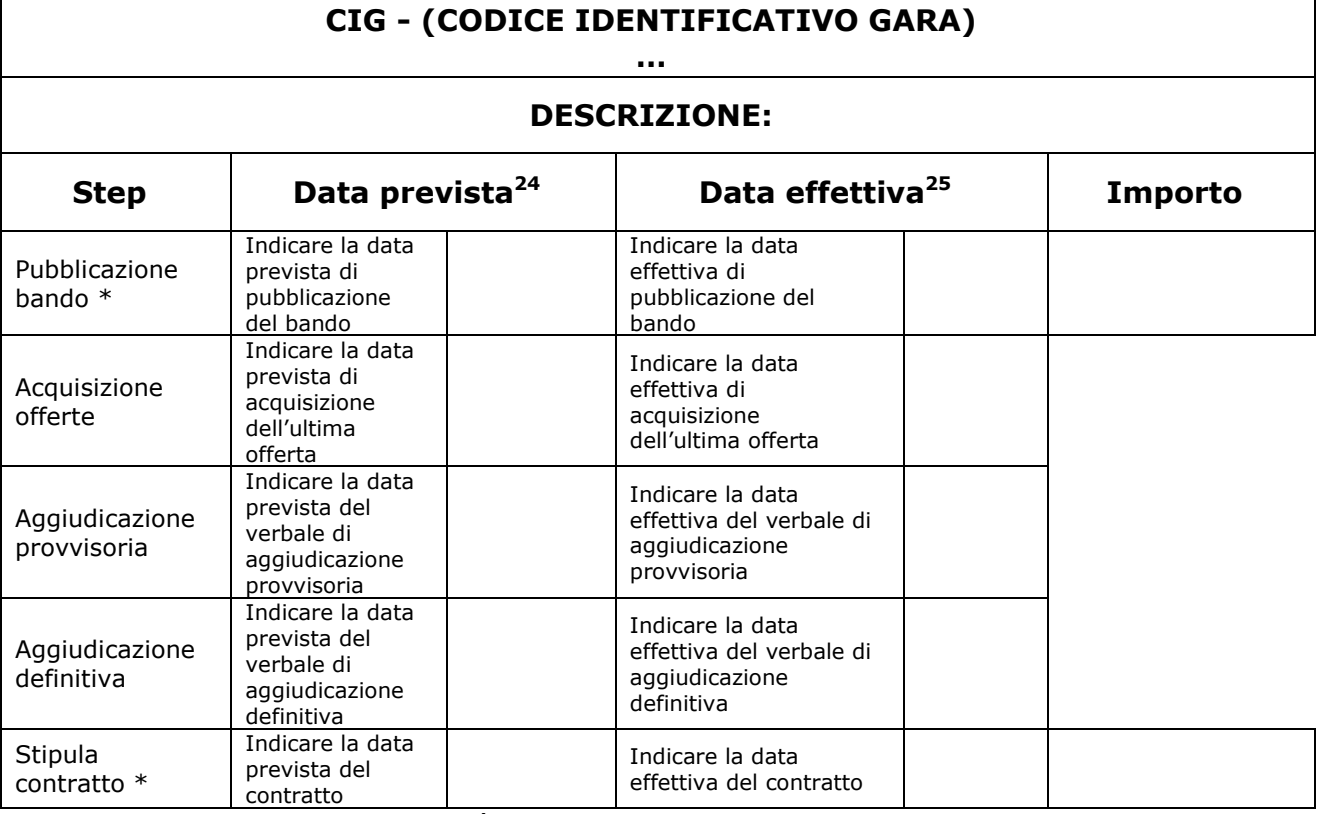

\* in corrispondenza di questi step è obbligatorio registrare anche l'importo

<sup>24</sup> Nel caso in cui lo step procedurale non sia ancora stato effettuato al momento della presentazione della domanda.

<sup>25</sup> Nel caso in cui lo step procedurale sia concluso al momento della presentazione della domanda.

## **2. tipologia di procedura di aggiudicazione "Procedura ristretta"**

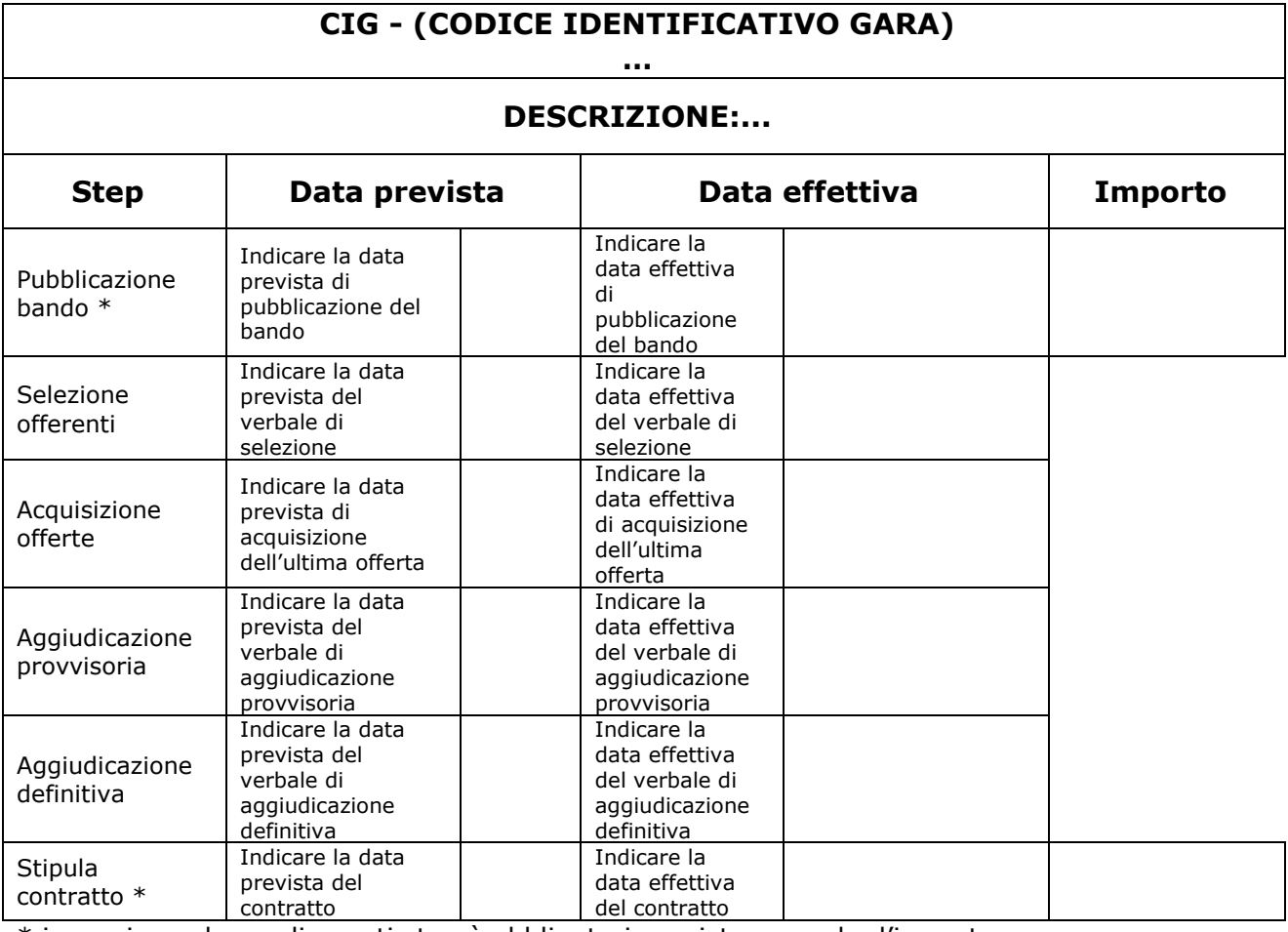

## **3. tipologia di procedura di aggiudicazione "Procedura negoziata con bando"**

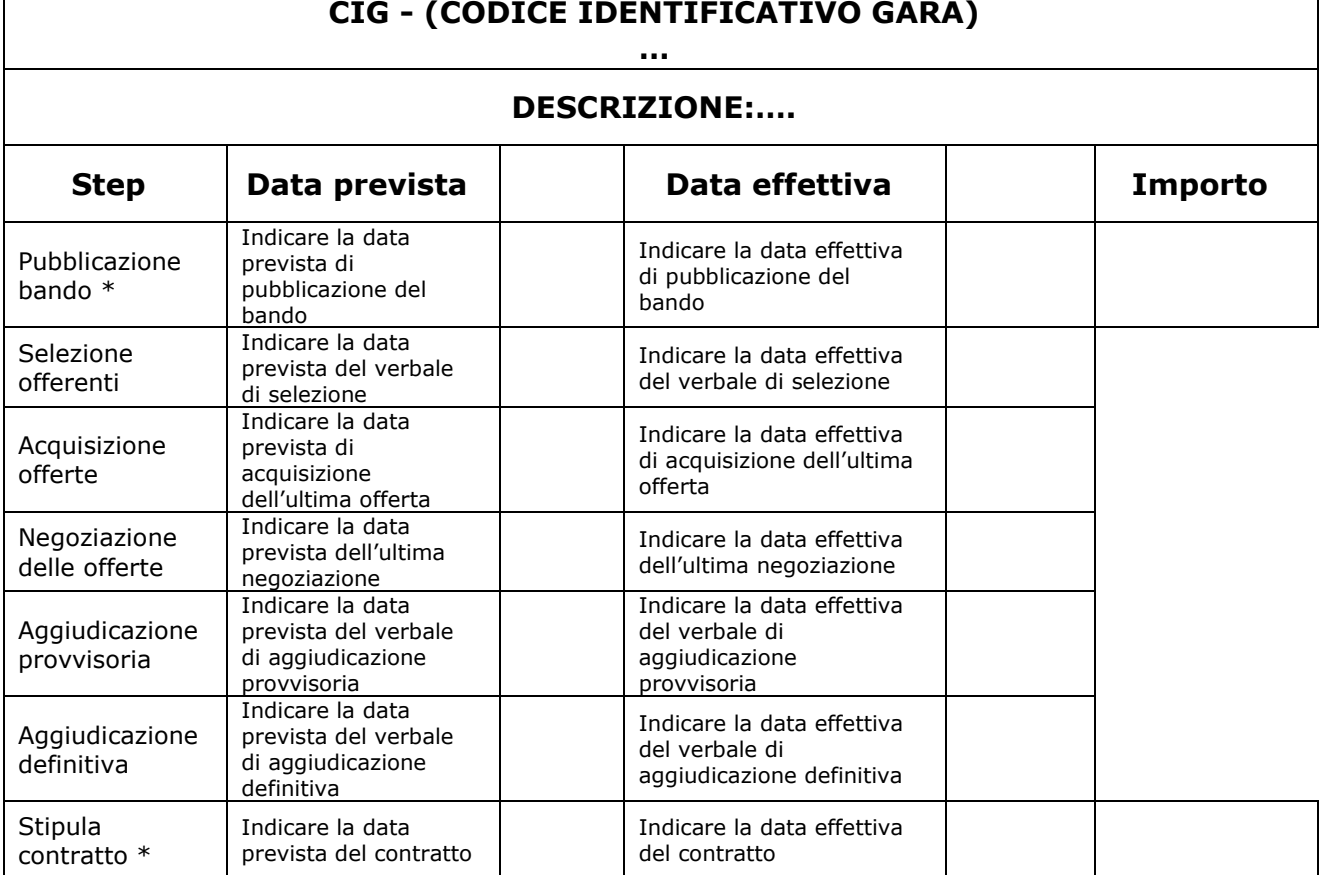

#### **4. tipologia di procedura di aggiudicazione "Procedura negoziata senza bando"**

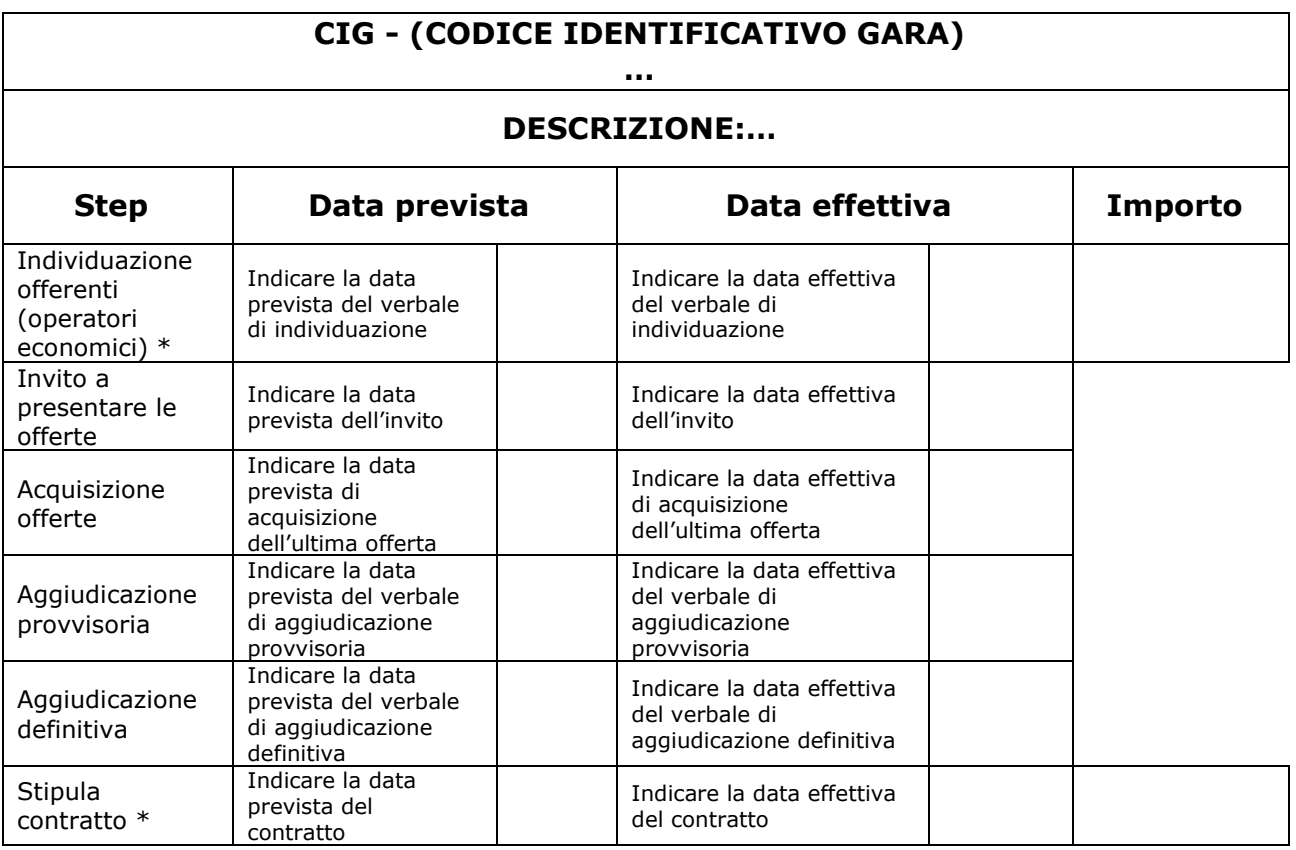

#### **5. tipologia di procedura di aggiudicazione "Procedura in economia – amministrazione diretta"**

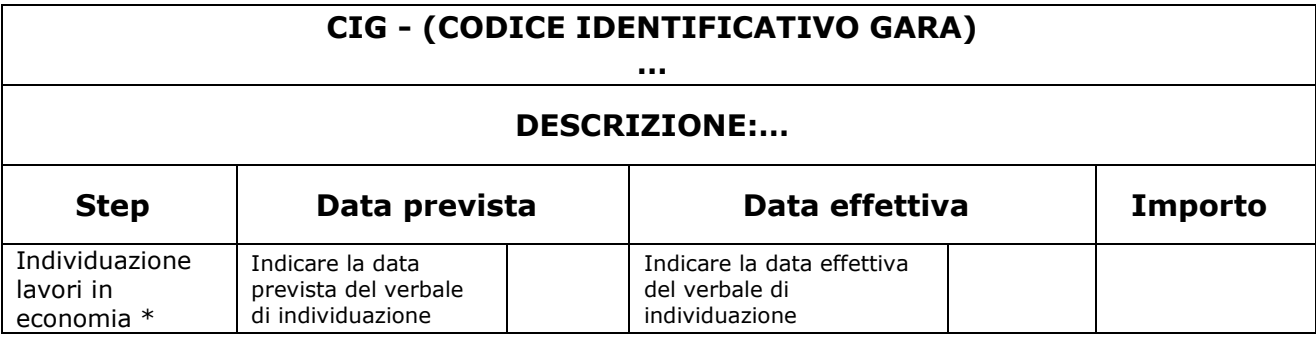

#### **6. tipologia di procedura di aggiudicazione "Procedura in economia – cottimo fiduciario"**

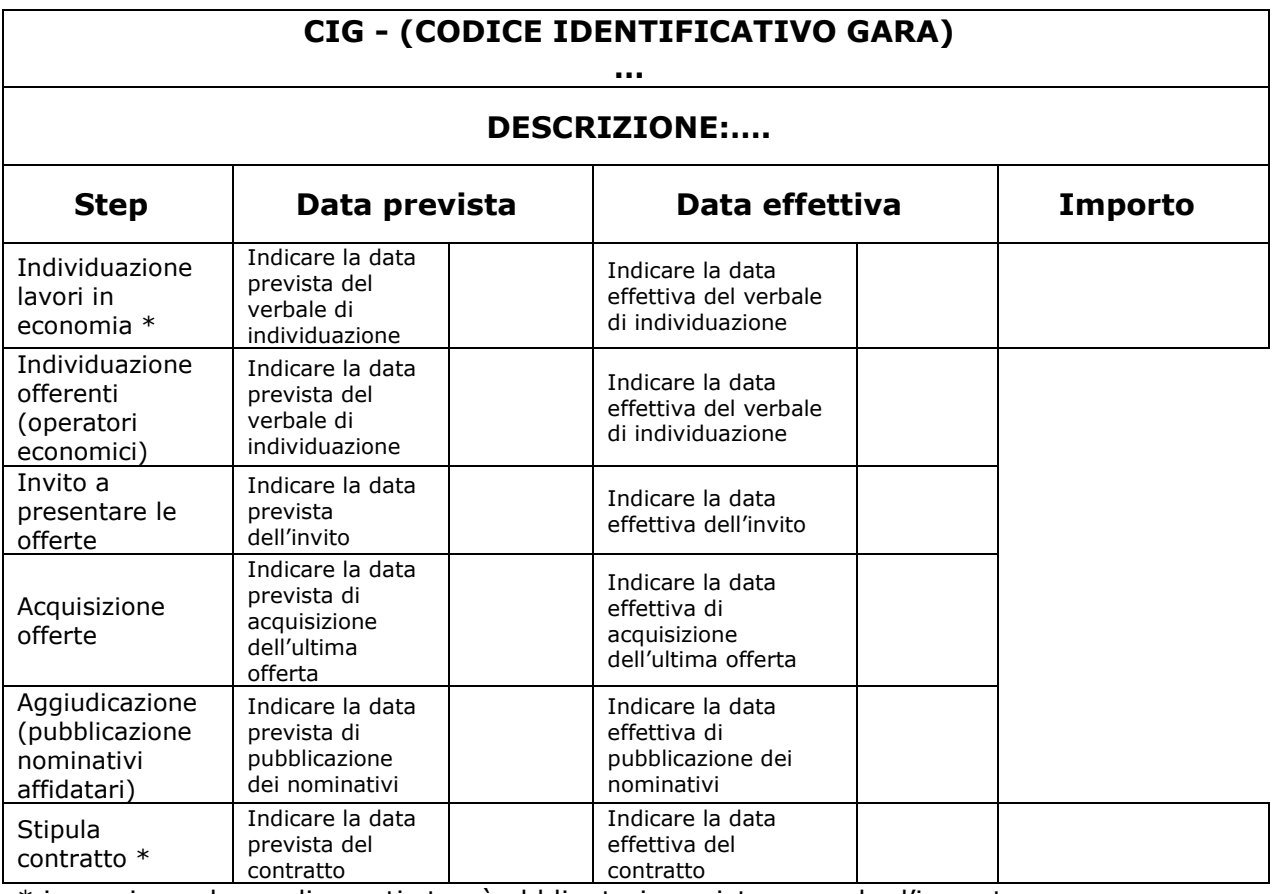

## **7. tipologia di procedura di aggiudicazione "Procedura per project financing"**

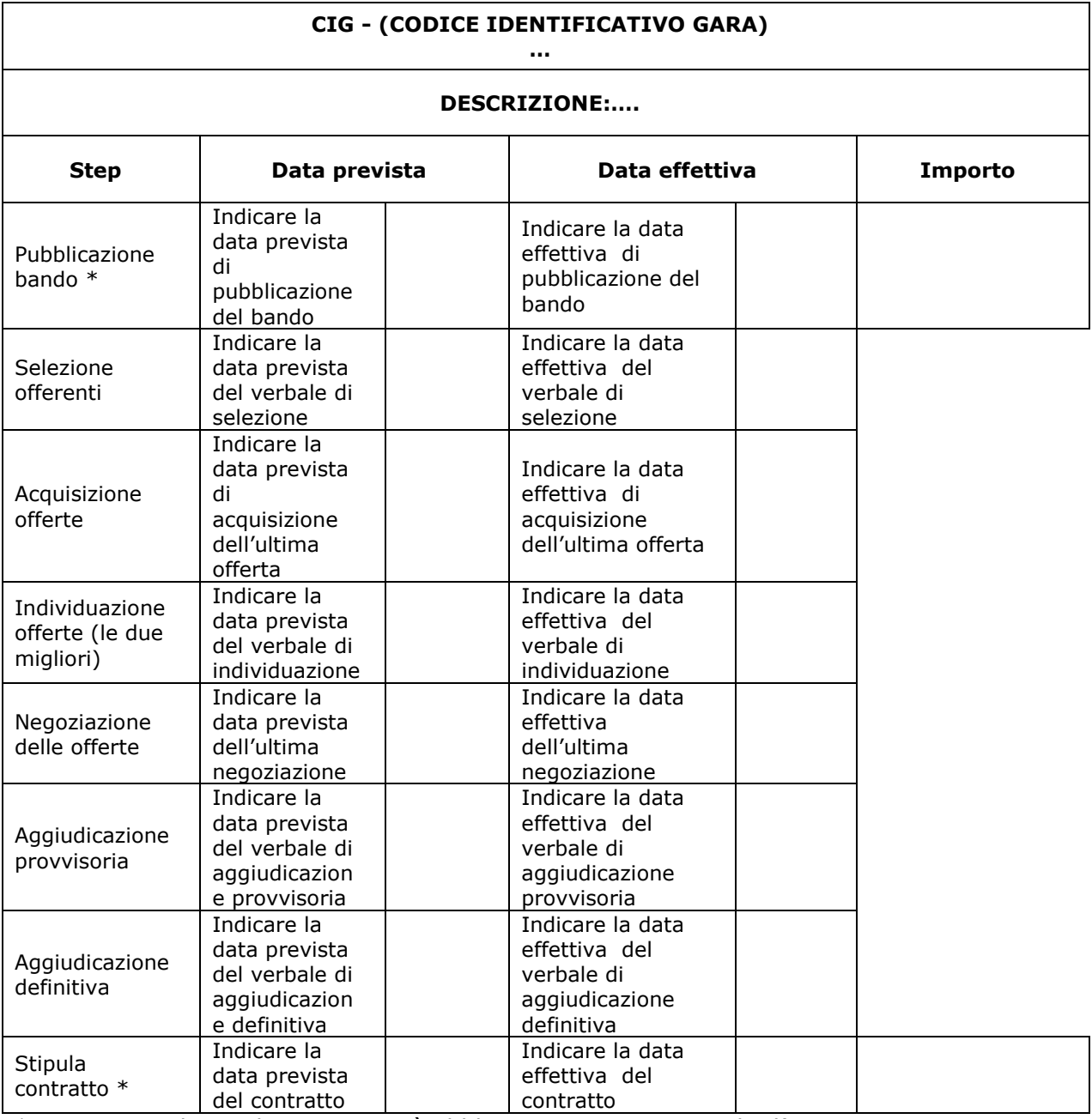

## **SEZIONE V - MODELLI SCHEDA DI INTERVENTO**

## **MODELLO SCHEDA INTERVENTO INIZIATIVA DI TIPO b)**

(DEVE ESSERE COMPILATA UNA SCHEDA PER SINGOLO INTERVENTO PROPOSTO NELL'AMBITO DEL PISUS)

## **ACQUISIZIONE DI BENI E SERVIZI**

Da compilare anche nel caso di tipologia di intervento "misto" con prevalenza di acquisizione di beni e servizi

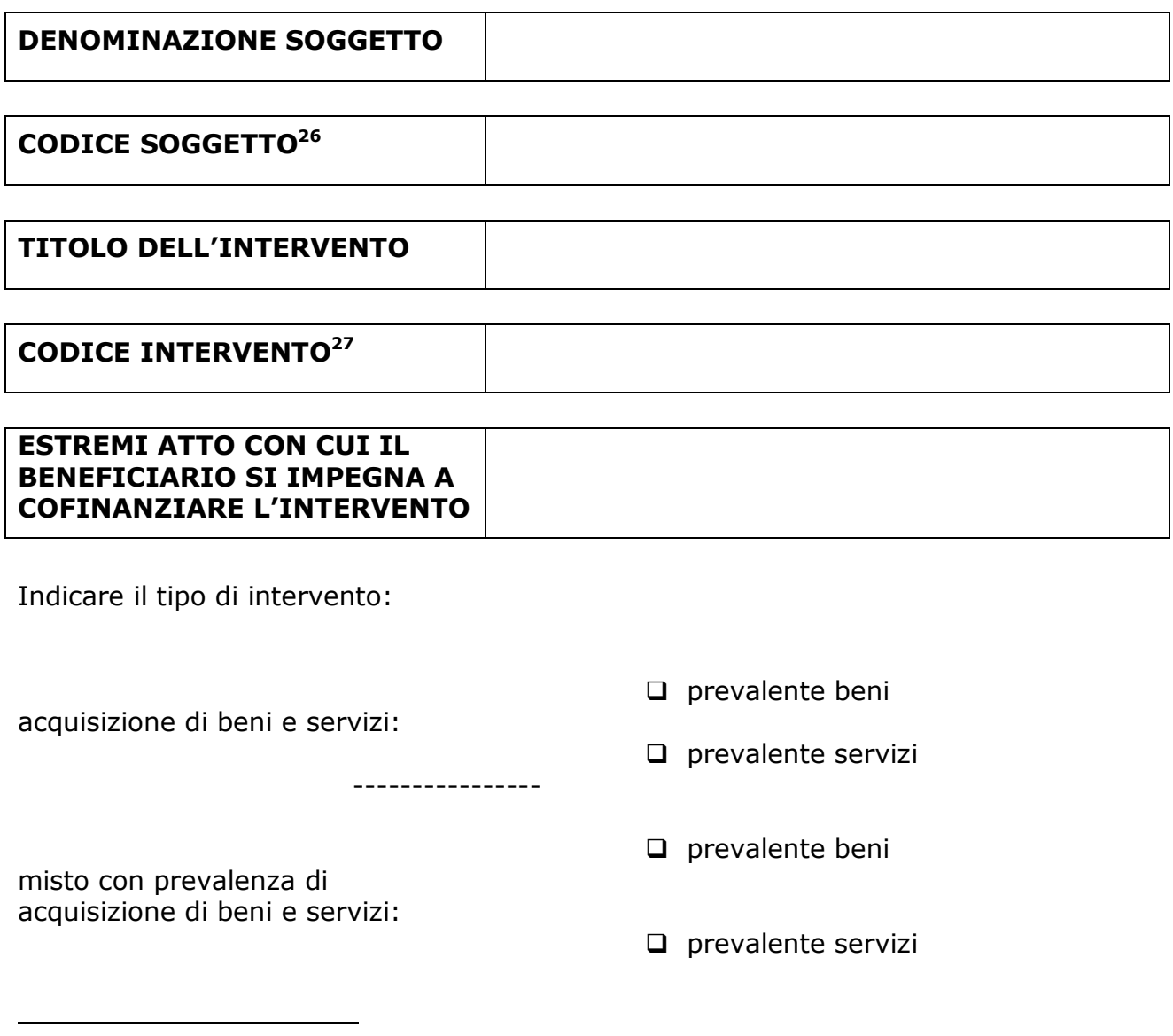

<sup>26</sup> Per ogni tipologia di soggetto partecipante deve essere indicata la relativa sigla (CR/CC, CAU, CCO, CCIAA) da riportare anche nella *tabella 1* Sezione I del Formulario e nelle *tabelle 2 e 3* Sezione III del formulario.

<sup>27</sup> Questo codice deve essere riportato nelle *tabelle 2 e 3* Sezione III del formulario.

### **ARTICOLAZIONE DELL'INTERVENTO**

#### **DESCRIZIONE ANALITICA DELL'INTERVENTO** - *max 4000 caratteri*

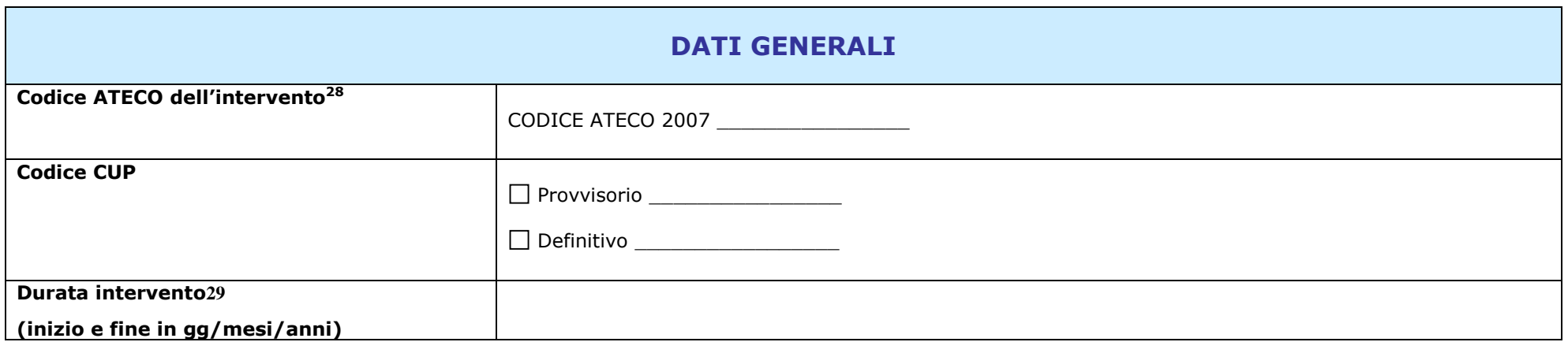

<sup>&</sup>lt;sup>28</sup> Per la compilazione del campo codice ATECO dell'intervento si deve fare riferimento alla classificazione ISTAT ATECO 2007, inserendo i codici completi, con la<br>descrizione sulla base della Tipologia di intervento.<br><sup>29</sup>

bando.

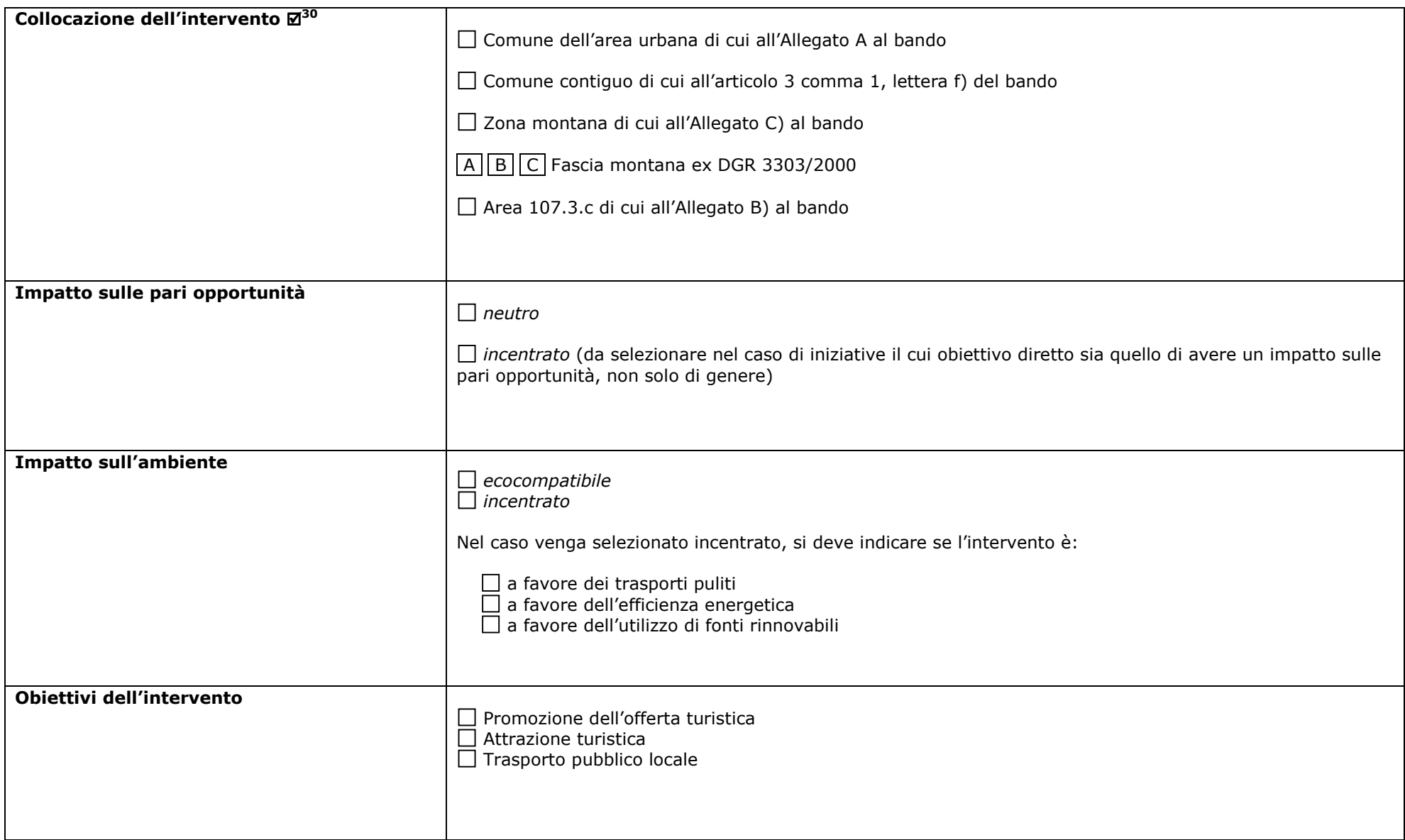

<sup>30</sup> Per la compilazione del campo "Collocazione intervento" riferito alla "Fascia montana ex DGR 3303/2000" si deve fare riferimento all'indirizzo internet<br>http://www.regione.fvg.it/rafvg/rapportieuropeinternazionali/dettag

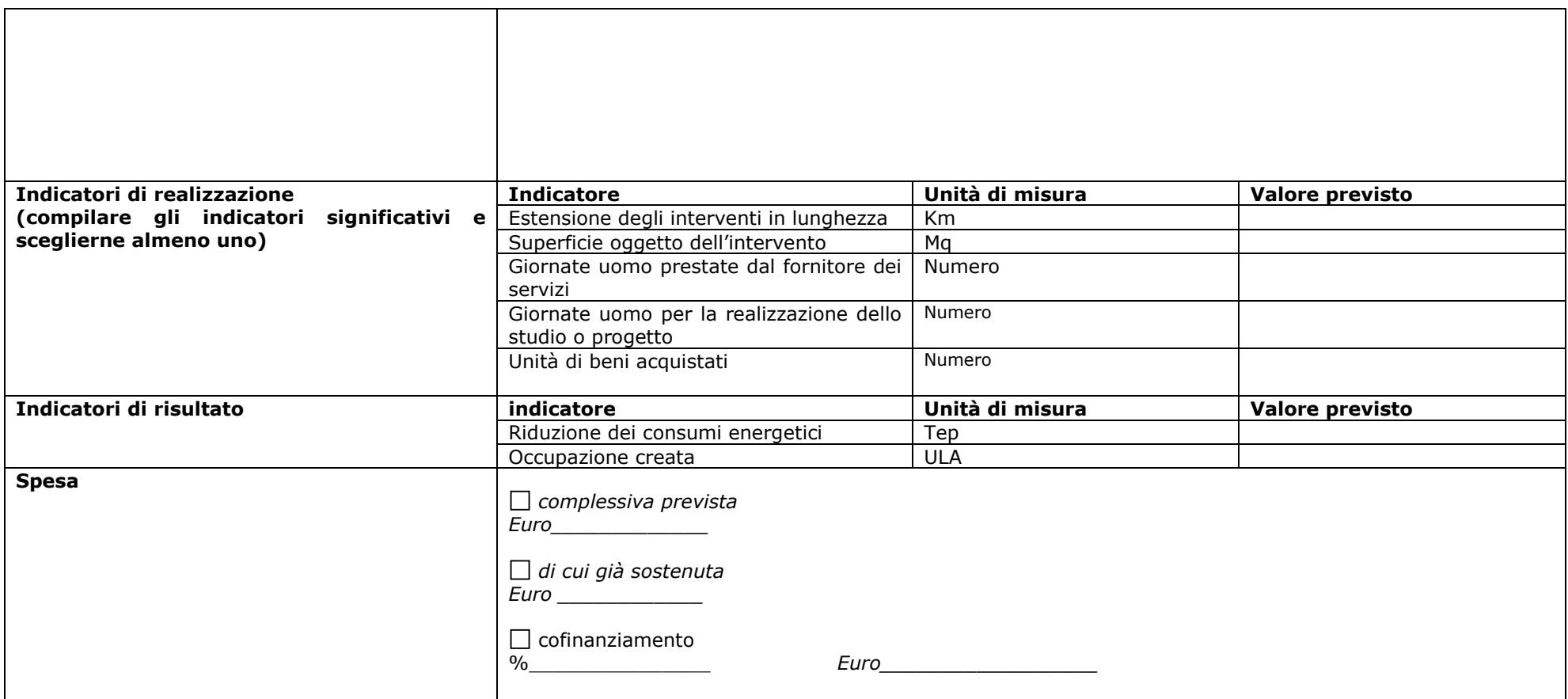

#### **PESO STRATEGICO DEGLI INTERVENTI NELL'AMBITO DEGLI OBIETTIVI E DELLE FINALITÀ DEL PISUS**

– *max 4000 caratteri* 

#### **INTERVENTI CHE FAVORISCANO NUOVI INSEDIAMENTI COMMERCIALI, ARTIGIANALI E DI SERVIZI OVVERO PREVEDANO UN MANTENIMENTO DEGLI ESISTENTI**

– *max 4000 caratteri* 

#### **GRADO DI REALIZZABILITÀ DEGLI INTERVENTI, CON PARTICOLARE RIFERIMENTO ALLO STADIO DI PROGETTAZIONE DELLE OPERE PUBBLICHE E PRIVATE DAGLI STESSI PREVISTE**

– *max 4000 caratteri* 

## **INTERVENTI VOLTI AL RECUPERO E ALLA RIFUNZIONALIZZAZIONE DI EDIFICI ESISTENTI, PUBBLICI O PRIVATI, AFFERENTI AL PATRIMONIO CULTURALE, STORICO E ARCHITETTONICO DELL'AREA INTERESSATA**

*– max 4000 caratteri*

#### **INTERVENTI CHE PREVEDANO L'UTILIZZO DI SISTEMI DI RISPARMIO DI ENERGIA E DI RISORSE NATURALI**

*- max 4000 caratteri* 

#### **INTERVENTI MIRATI AL SUPERAMENTO DELLE BARRIERE ARCHITETTONICHE AL DI FUORI DEI CASI PREVISTI COME OBBLIGATORI DALLA NORMATIVA DI SETTORE**

*- max 4000 caratteri*

## **QUOTA AGGIUNTIVA DI COFINANZIAMENTO PUBBLICO/PRIVATO RISPETTO A QUANTO OBBLIGATORIO PER IL FINANZIAMENTO DEGLI INTERVENTI**

*- max 4000 caratteri*

#### **PROPEDEUTICITÀ E INTEGRAZIONE FRA SINGOLI INTERVENTI E PISUS** *- max 4000 caratteri*

#### **ARTICOLAZIONE DEGLI INTERVENTI DEL PISUS IN LOTTI FUNZIONALI (OPERE PUBBLICHE)**

– *max 1000 caratteri per ogni intervento*

## **FATTIBILITÀ ECONOMICO-FINANZIARIA**

## **QUADRO ECONOMICO FINANZIARIO (BUSINESS PLAN)**

## **Interventi ai sensi dell'articolo 5, comma 1, lettera b)**

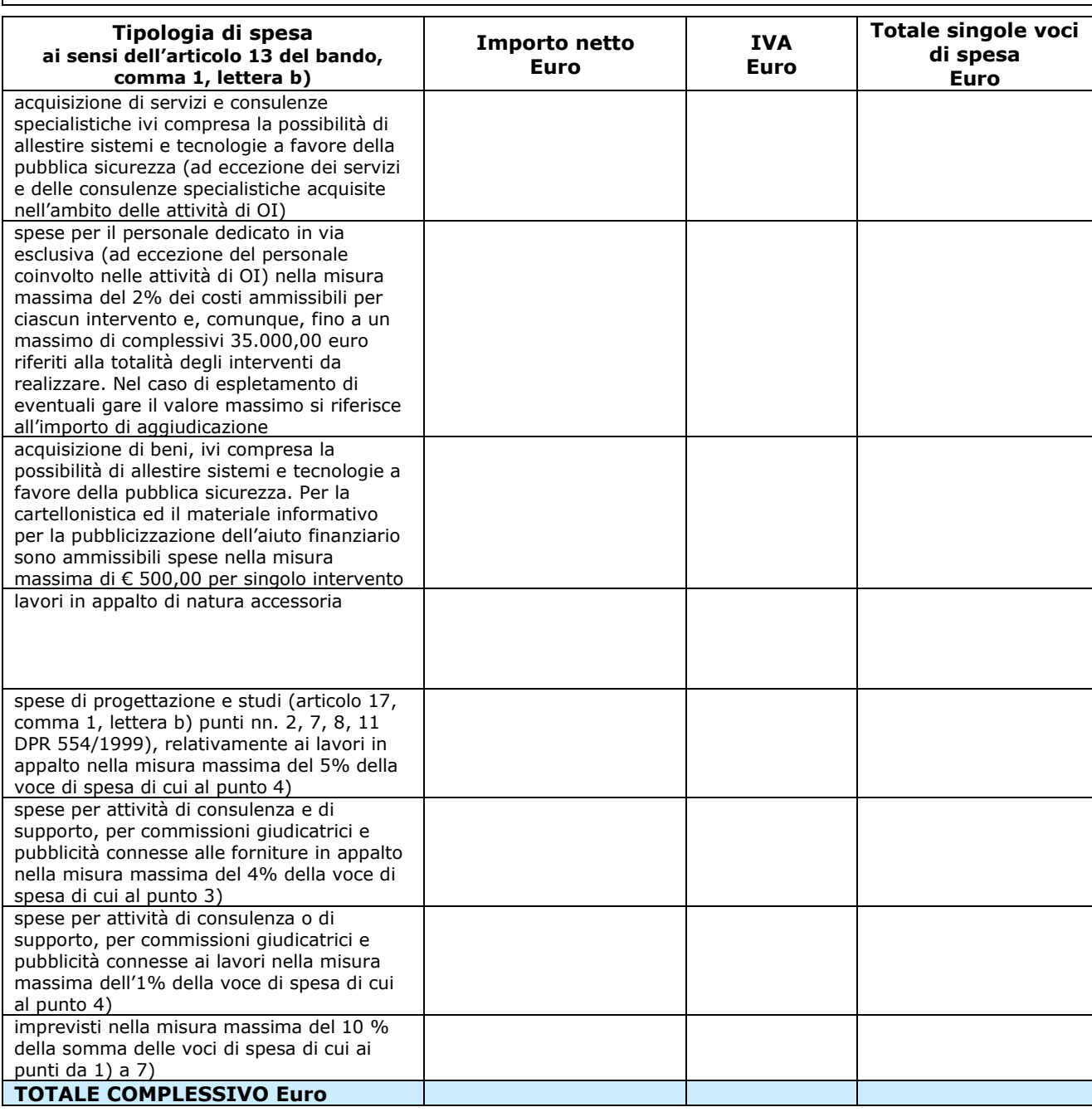

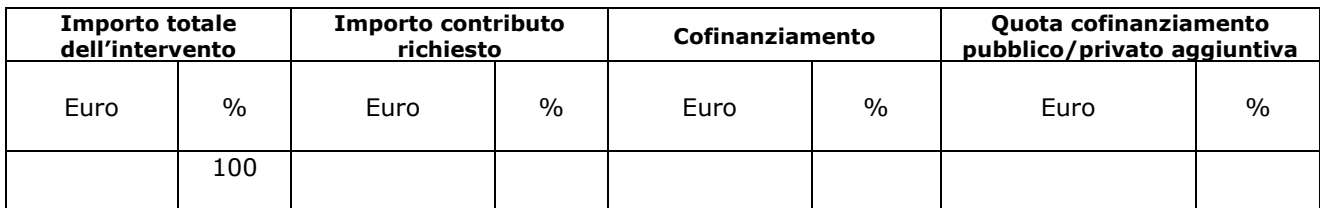

## **PIANO DEI COSTI PER ANNUALITA'**

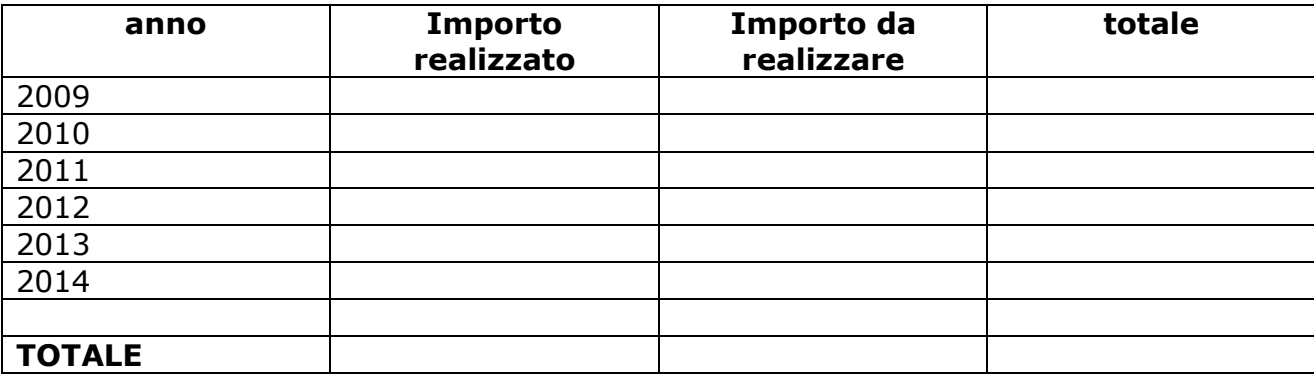

## **CRONOPROGRAMMA ACQUISIZIONE DI BENI<sup>31</sup>**

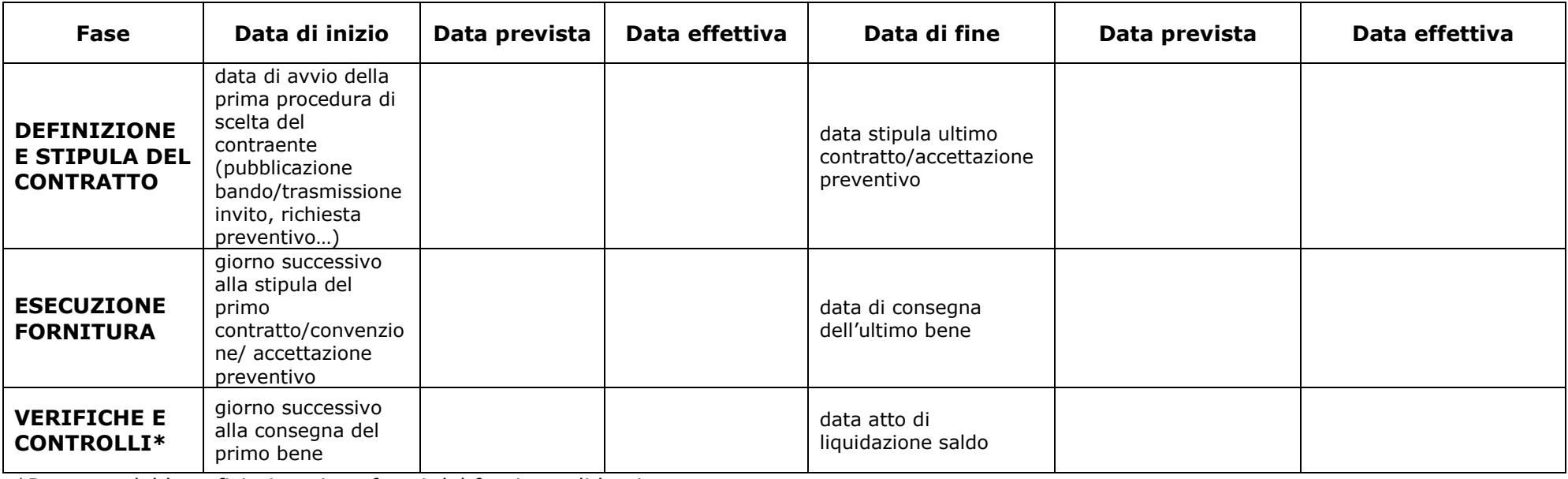

\*Da parte del beneficiario nei confronti del fornitore di beni.

<sup>31</sup> Qualora, per attuare l'intervento, si ricorra sia all'acquisizione di beni che all'acquisizione di servizi, dovranno essere fornite le informazioni solo riguardo<br>alla tipologia che, fra le due, risulti PREVALENTE, come TIPO b).

## **CRONOPROGRAMMA ACQUISIZIONE DI SERVIZI<sup>32</sup>**

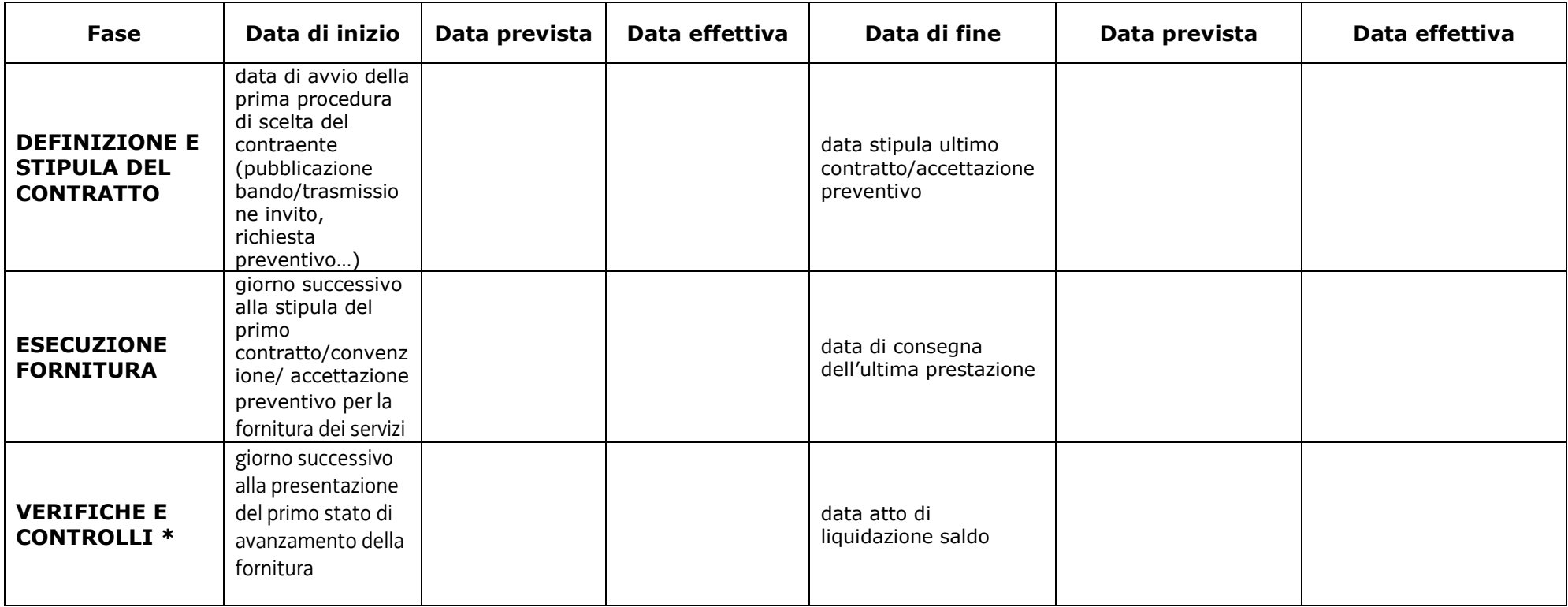

\* da parte del beneficiario nei confronti del fornitore di servizi.

<sup>&</sup>lt;sup>32</sup> Qualora, per attuare l'intervento, si ricorra sia all'acquisizione di beni che all'acquisizione di servizi, dovranno essere fornite le informazioni solo riguardo alla tipologia che, fra le due, risulti PREVALENTE, come indicato alla prima pagina del presente modello - MODELLO SCHEDA INTERVENTO INIZIATIVA DI TIPO b.

## **CRONOPROGRAMMA OPERE E LAVORI PUBBLICI<sup>33</sup>**

| <b>Fase</b>                                | Data di inizio                                                                                  | Data prevista | Data effettiva | Data di fine                                                                                                    | Data prevista | Data effettiva |
|--------------------------------------------|-------------------------------------------------------------------------------------------------|---------------|----------------|----------------------------------------------------------------------------------------------------|---------------|----------------|
| <b>STUDIO DI</b><br><b>FATTIBILITÀ</b>     | data di affidamento<br>dell'incarico                                                            |               |                | data di approvazione<br>dello studio                                                                                                    |               |                |
| <b>PROGETTAZIONE</b><br><b>PRELIMINARE</b> | data di affidamento<br>dell'incarico                                                            |               |                | data di approvazione<br>del Progetto<br>preliminare                                                                                            |               |                |
| <b>PROGETTAZIONE</b><br><b>DEFINITIVA</b>  | data di affidamento<br>dell'incarico                                                            |               |                | data di approvazione<br>del Progetto<br>definitivo                                                                                             |               |                |
| <b>PROGETTAZIONE</b><br><b>ESECUTIVA</b>   | data di affidamento<br>dell'incarico                                                            |               |                | data di approvazione<br>del Progetto<br>esecutivo                                                                                              |               |                |
| <b>ESECUZIONE</b><br><b>LAVORI</b>         | data del verbale di<br>consegna                                                                 |               |                | data del certificato di<br>ultimazione dei lavori                                                                                              |               |                |
| <b>COLLAUDO</b>                            | giorno successivo<br>alla data del<br>certificato di<br>ultimazione dei<br>lavori               |               |                | data del certificato di<br>collaudo o di regolare<br>esecuzione                                                                                |               |                |
| <b>CHIUSURA</b><br><b>INTERVENTO</b>       | data ultimo<br>mandato di<br>pagamento del<br>beneficiario a<br>chiusura intervento             |               |                | data di presentazione<br>del rendiconto finale<br>alla struttura di<br>gestione                                                                |               |                |
| <b>FUNZIONALITÀ</b>                        | giorno successivo<br>alla data del<br>certificato di<br>collaudo o di<br>regolare<br>esecuzione |               |                | data dichiarata dal<br>beneficiario, con<br>apposita<br>autocertificazione,<br>che sancisce l'entrata<br>in esercizio dell'opera<br>realizzata |               |                |

<sup>&</sup>lt;sup>33</sup> Da compilare solo nel caso di tipologia di intervento "misto" con prevalenza di acquisizione di beni e servizi.

### **MONITORAGGIO PROCEDURE DI AGGIUDICAZIONE GIÀ AVVIATE**

#### **Per ogni procedura di aggiudicazione già avviata al momento della presentazione della domanda, devono essere fornite le seguenti informazioni sulla base della tipologia di procedura adottata. Nel caso in cui la stessa tipologia di procedura venga adottata più volte si dovrà replicare la tabella corrispondente**.

Di seguito si riportano, per le tipologie previste, gli step che devono essere valorizzati

#### **1. tipologia di procedura di aggiudicazione "Procedura aperta"**

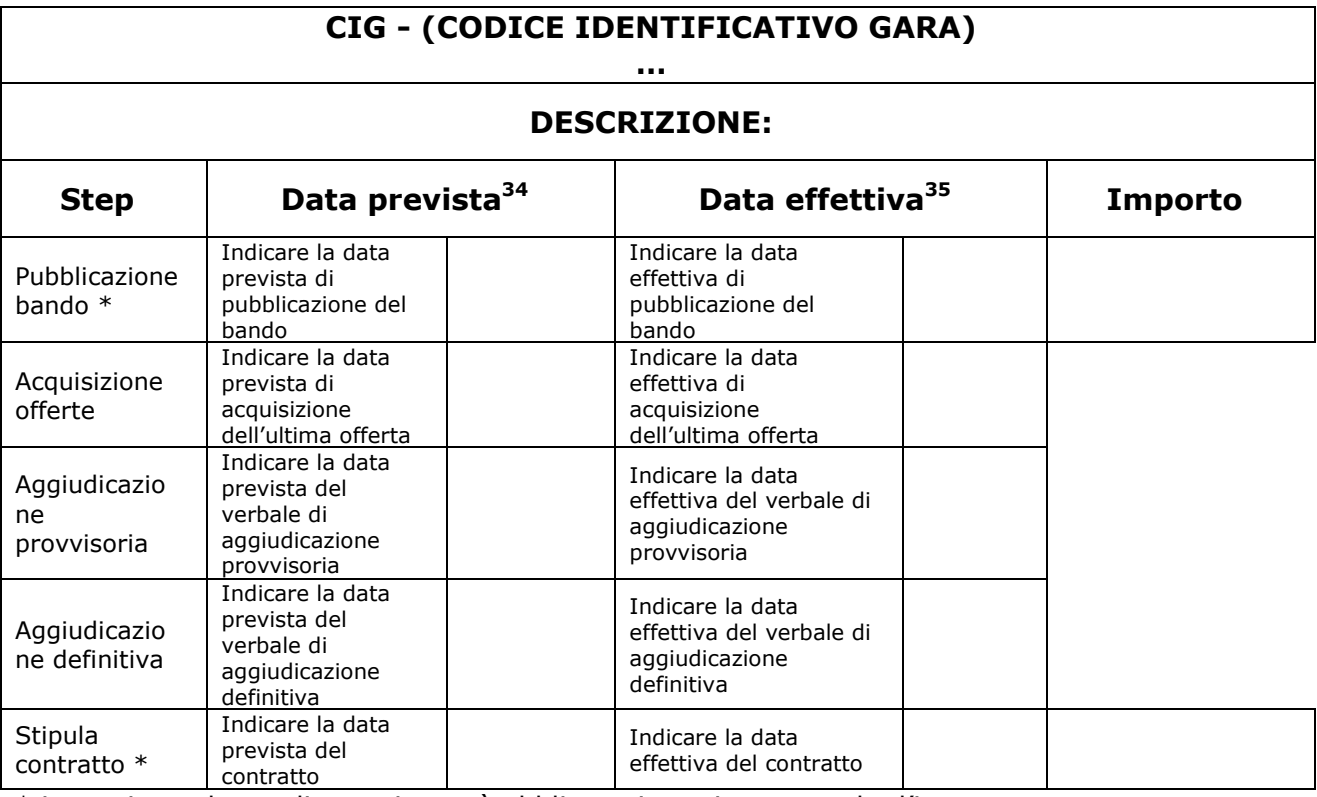

\* in corrispondenza di questi step è obbligatorio registrare anche l'importo

<sup>34</sup> Nel caso in cui lo step procedurale non sia ancora stato effettuato al momento della presentazione della domanda.

<sup>35</sup> Nel caso in cui lo step procedurale sia concluso al momento della presentazione della domanda.

## **2. tipologia di procedura di aggiudicazione "Procedura ristretta"**

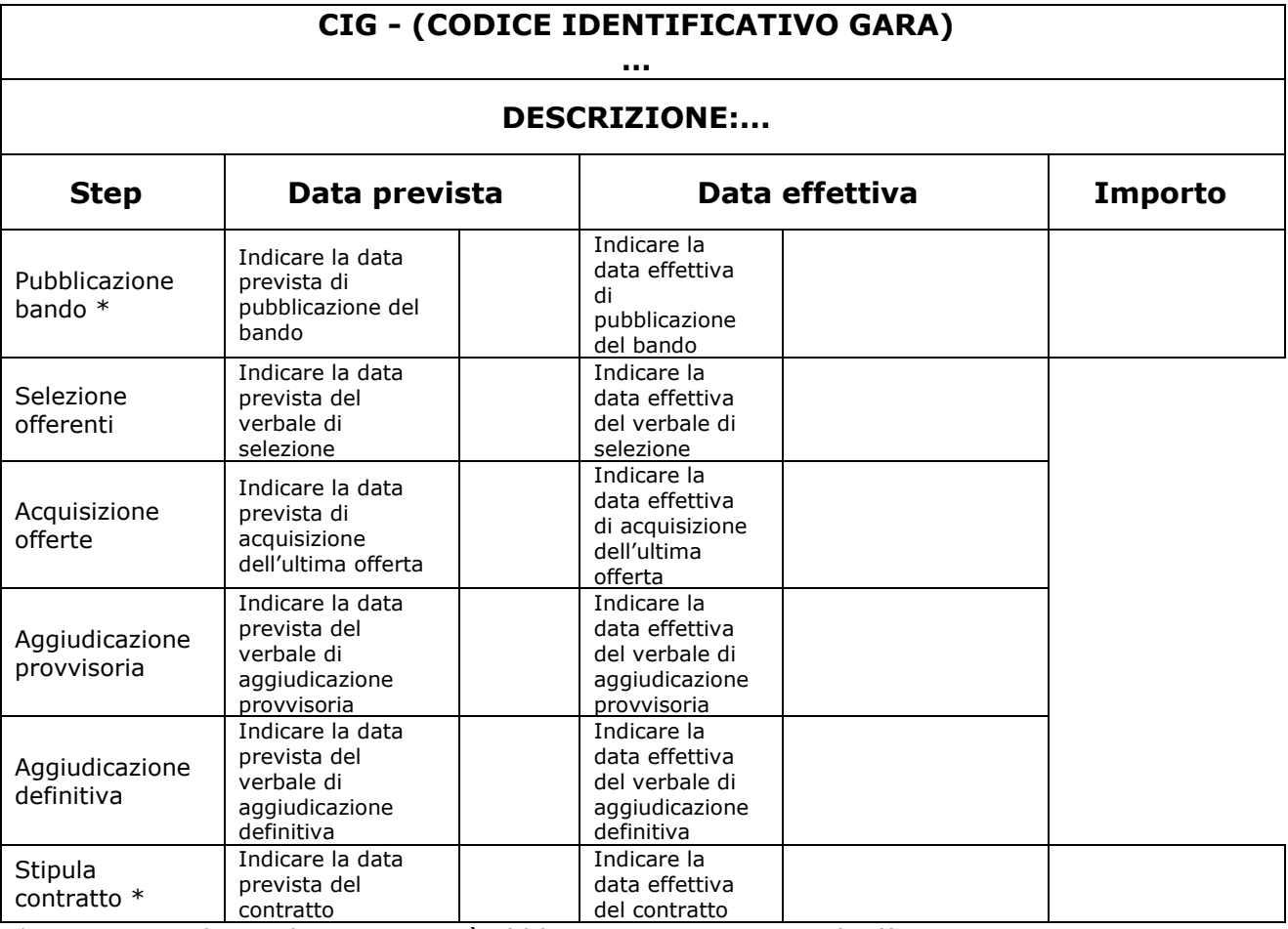

## **3. tipologia di procedura di aggiudicazione "Procedura negoziata con bando"**

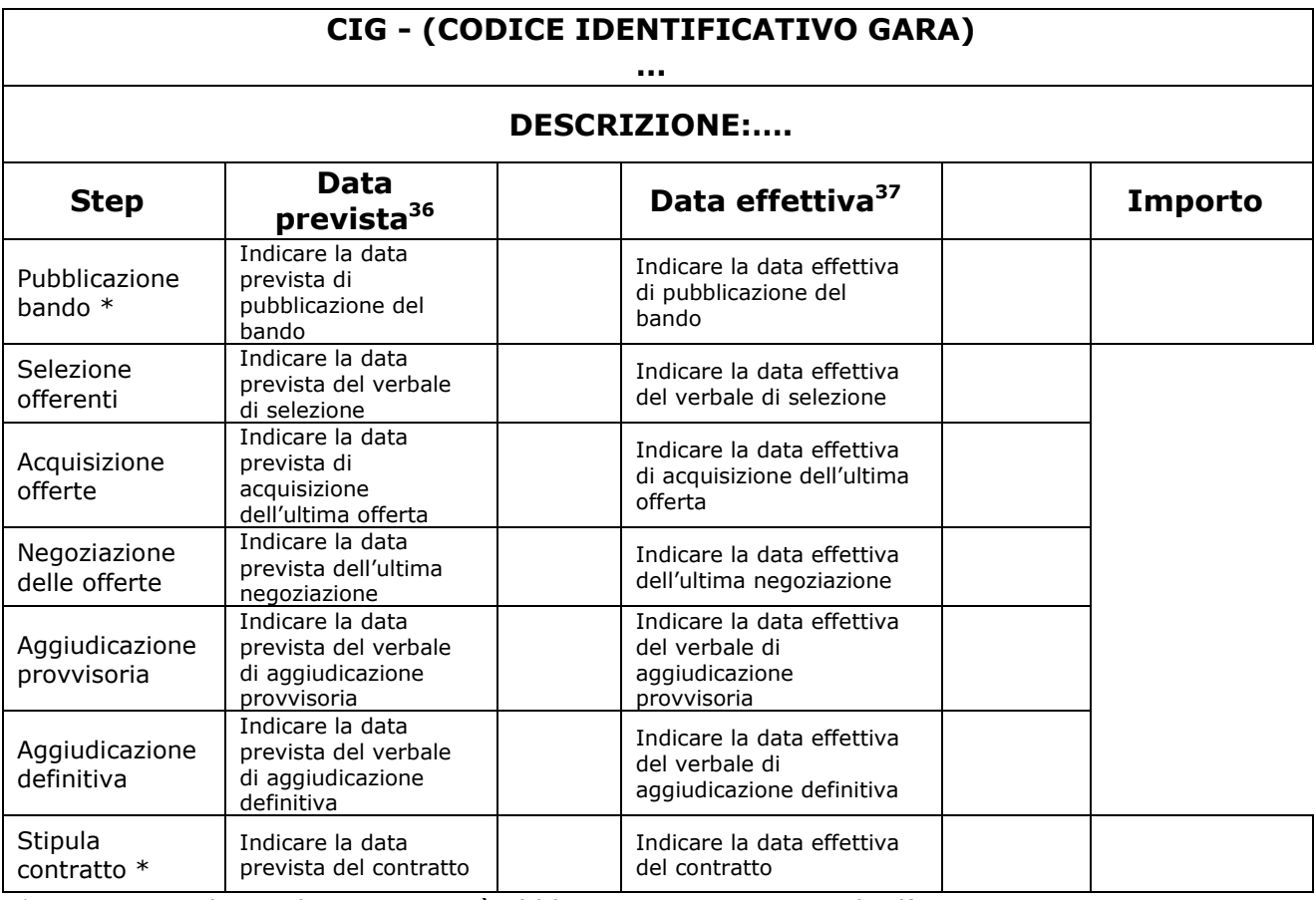

\* in corrispondenza di questi step è obbligatorio registrare anche l'importo

<sup>&</sup>lt;sup>36</sup> Nel caso in cui lo step procedurale non sia ancora stato effettuato al momento della presentazione della domanda.

 $37$  Nel caso in cui lo step procedurale sia concluso al momento della presentazione della domanda.

#### **4. tipologia di procedura di aggiudicazione "Procedura negoziata senza bando"**

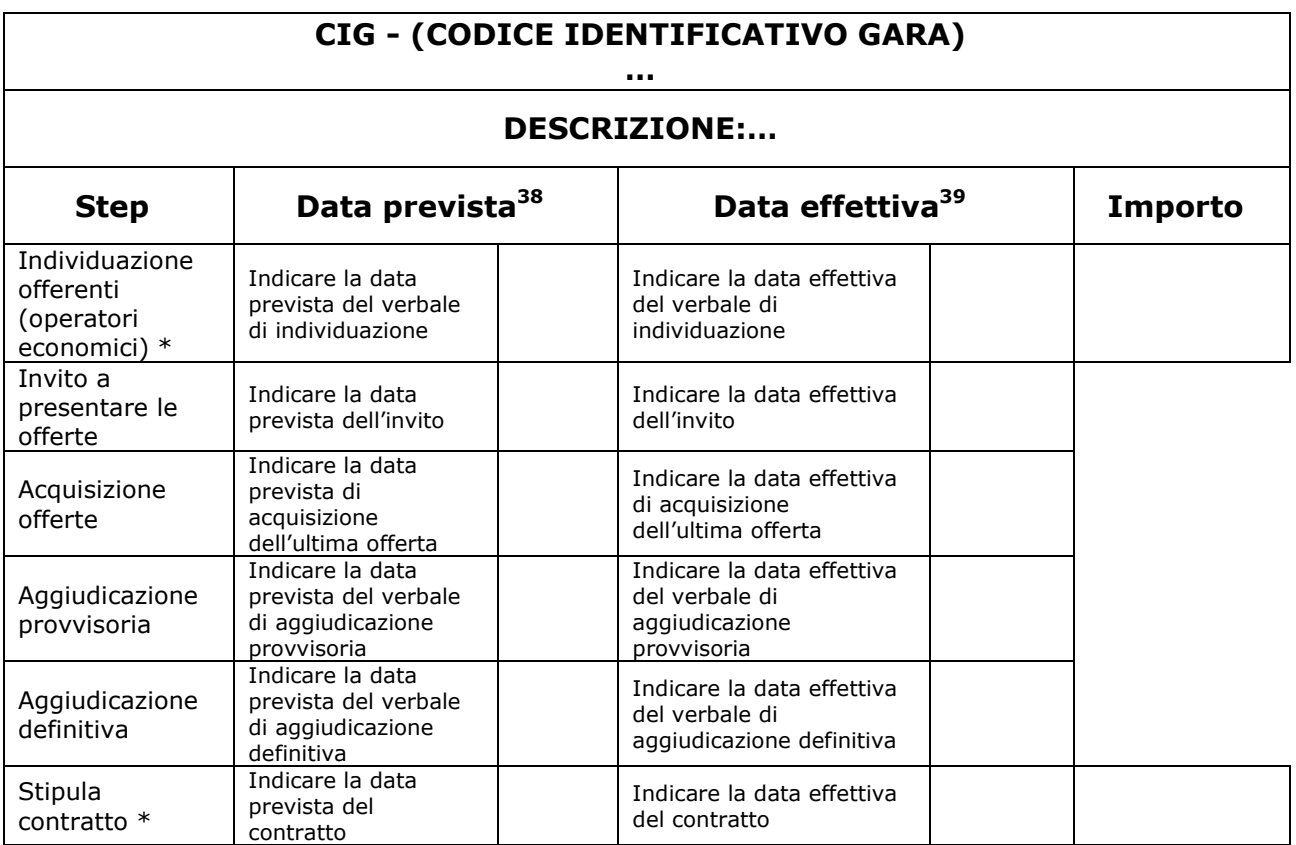

\* in corrispondenza di questi step è obbligatorio registrare anche l'importo

<sup>&</sup>lt;sup>38</sup> Nel caso in cui lo step procedurale non sia ancora stato effettuato al momento della presentazione della domanda.

<sup>&</sup>lt;sup>39</sup> Nel caso in cui lo step procedurale sia concluso al momento della presentazione della domanda.

#### **5. tipologia di procedura di aggiudicazione "Procedura in economia – amministrazione diretta"**

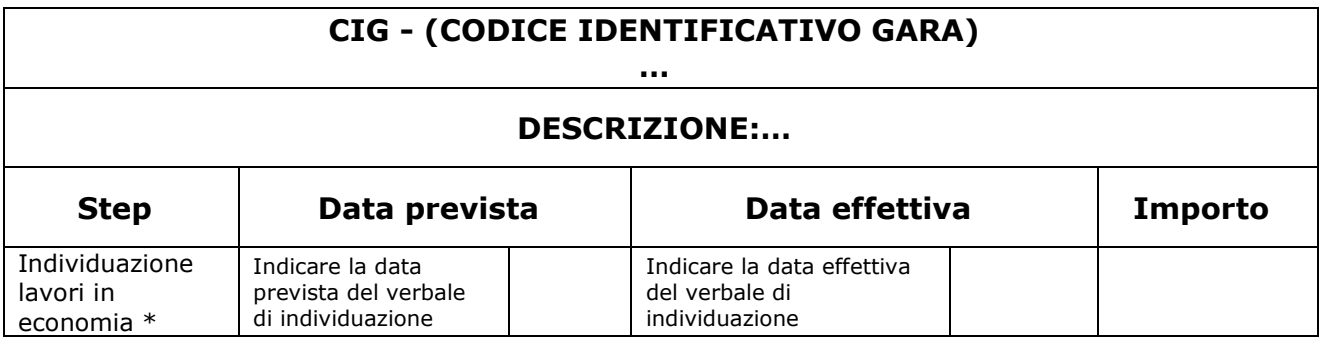

#### **6. tipologia di procedura di aggiudicazione "Procedura in economia – cottimo fiduciario"**

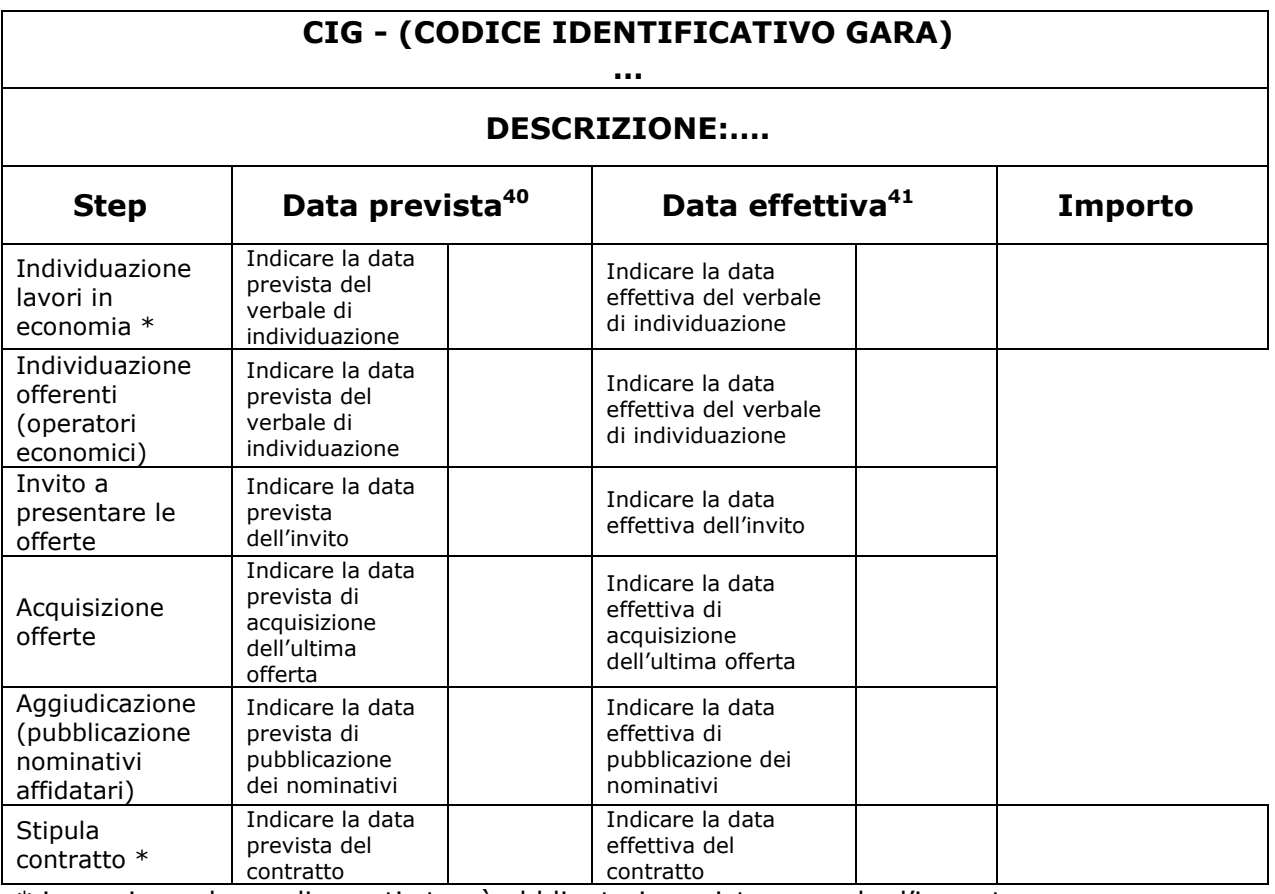

\* in corrispondenza di questi step è obbligatorio registrare anche l'importo

<sup>&</sup>lt;sup>40</sup> Nel caso in cui lo step procedurale non sia ancora stato effettuato al momento della presentazione della domanda.

 $41$  Nel caso in cui lo step procedurale sia concluso al momento della presentazione della domanda.

## **7. tipologia di procedura di aggiudicazione "Procedura per project financing"**

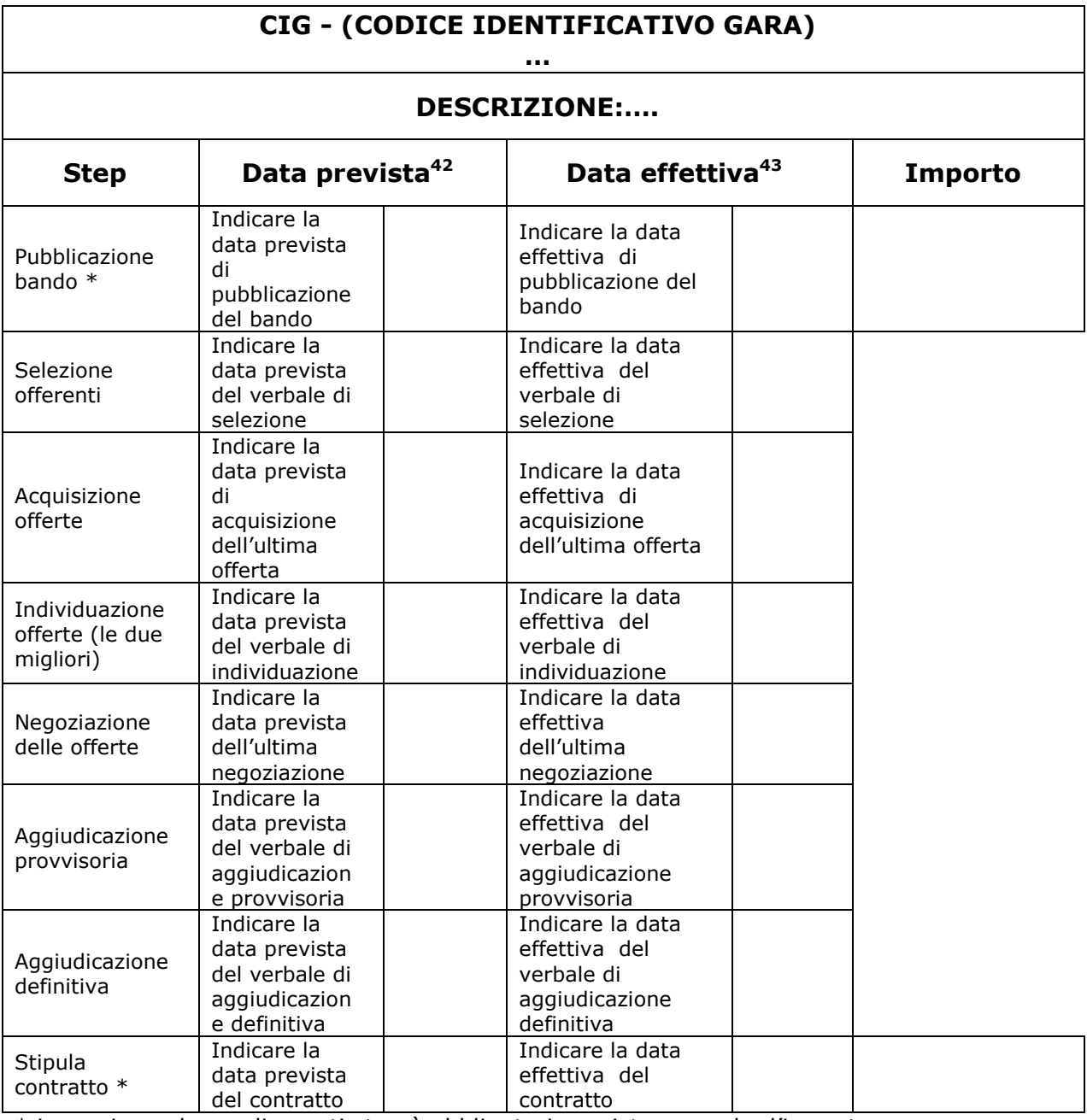

\* in corrispondenza di questi step è obbligatorio registrare anche l'importo

 $^{42}$  Nel caso in cui lo step procedurale non sia ancora stato effettuato al momento della presentazione della domanda.

 $^{43}$  Nel caso in cui lo step procedurale sia concluso al momento della presentazione della domanda.

## **MODELLI SCHEDA DI INTERVENTO - SEZIONE VI**

## **MODELLO SCHEDA INTERVENTO INIZIATIVA DI TIPO c)**

#### (DEVE ESSERE COMPILATA **SOLO A CURA DEL COMUNE RESPONSABILE O COMUNE CAPOFILA**)

## **SELEZIONE A BANDO PER L'EROGAZIONE DI FINANZIAMENTI A SINGOLI BENEFICIARI DI CUI ALL'ART. 17**

**DENOMINAZIONE SOGGETTO** 

**CODICE SOGGETTO<sup>44</sup>**

 $\overline{a}$ 

**TITOLO DELL'INTERVENTO** 

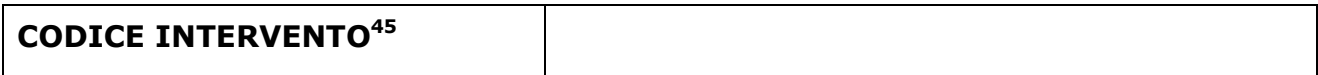

<sup>44</sup> Per ogni tipologia di soggetto partecipante deve essere indicata la relativa sigla (CR/CC, CAU, CCO, CCIAA, PPI,…)

<sup>45</sup> Questo codice deve essere riportato nella *Tabella 1* della Sezione I del Formulario.

#### **ARTICOLAZIONE DELL'INTERVENTO**

#### **DESCRIZIONE ANALITICA DELL'INTERVENTO**

- *max 4000 caratteri*

#### **CRITERI SPECIFICI DI AMMISSIBILITA', VALUTAZIONE E PRIORITA' DA INSERIRE NEL BANDO PER LE PMI, IN UN OTTICA INTEGRATA CON GLI ALTRI INTERVENTI DEL PISUS**

- *max 4000 caratteri*

#### **PESO STRATEGICO DELL' INTERVENTO NELL'AMBITO DEL PISUS**

*– max 4000 caratteri*

#### **REALIZZAZIONE DI INTERVENTI, DA PARTE DELLE PMI, PER NUOVI INSEDIAMENTI COMMERCIALI, ARTIGIANALI E DI SERVIZI OVVERO PER IL MANTENIMENTO DEGLI STESSI**

*- max 4000 caratteri* 

#### **REALIZZAZIONE DI INTERVENTI, DA PARTE DELLE PMI, MIRATI AL SUPERAMENTO DELLE BARRIERE ARCHITETTONICHE, AL DI FUORI DEI CASI PREVISTI COME OBBLIGATORI DALLA NORMATIVA DI SETTORE**

*- max 4000 caratteri* 

#### **"MAGGIORE INTENSITA' DI AIUTO" A FAVORE DELLE PMI**

*– max 2000 caratteri* 

### **RISORSE A BANDO**

*complessiva prevista Euro\_\_\_\_\_\_\_\_\_\_\_\_\_* 

## **CRONOPROGRAMMA previsto per iniziativa di tipologia c) ai sensi dell'articolo 17**

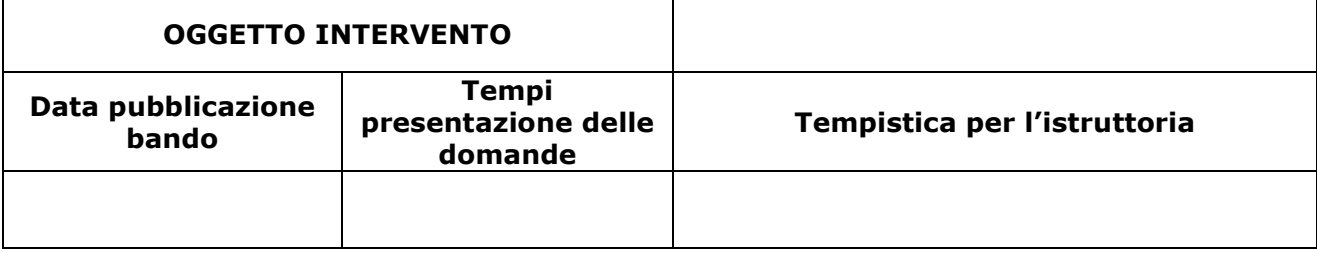